# **МІНІСТЕРСТВО ОСВІТИ І НАУКИ,МОЛОДІ ТА СПОРТУ УКРАЇНИ НАЦІОНАЛЬНИЙ ТЕХНІЧНИЙ УНІВЕРСИТЕТ УКРАЇНИ "КИЇВСЬКИЙ ПОЛІТЕХНІЧНИЙ ІНСТИТУТ"**

# **СТАТИЧНА ОПТИМІЗАЦІЯ Оптимізація технологічних процесів і систем керування**

**Методичні вказівки**

**до виконання розрахунково-графічних робіт**

**для студентів напряму підготовки " Автоматизація та комп'ютерноінтегровані технології"**

*Рекомендовано Вченою радою інженерно-хімічного факультету*

**Київ НТУУ «КПІ» 2012**

**Статична оптимізація. Оптимізація технологічних процесів і систем керування. Методичні вказівки до розрахунково-графічних робіт для студ. напр. "Автоматизація та комп'ютерно-інтегровані технології"** /Укл.: Ладієва Л.Р..-К.: НТУУ, "КПІ ", 2012.-40с.

> *Гриф надано Вченою радою ІХФ (Протокол №2 від 27 лютого 2012 р.)*

#### **Навчальне видання**

# **СТАТИЧНА ОПТИМІЗАЦІЯ**

#### **Оптимізація технологічних процесів і систем керування**

#### **Методичні вказівки**

#### **до виконання розрахунково-графічних робіт**

# **для студентів напряму підготовки " Автоматизація та комп'ютерноінтегровані технології"**

Укладач: Ладієва Леся Ростиславівна к.т.н.,доц.

Відповідальний редактор А.І.Жученко д.т.н.,проф. Рецензент: О.С.Жураковська к.т.н.,доц.

# Зміст

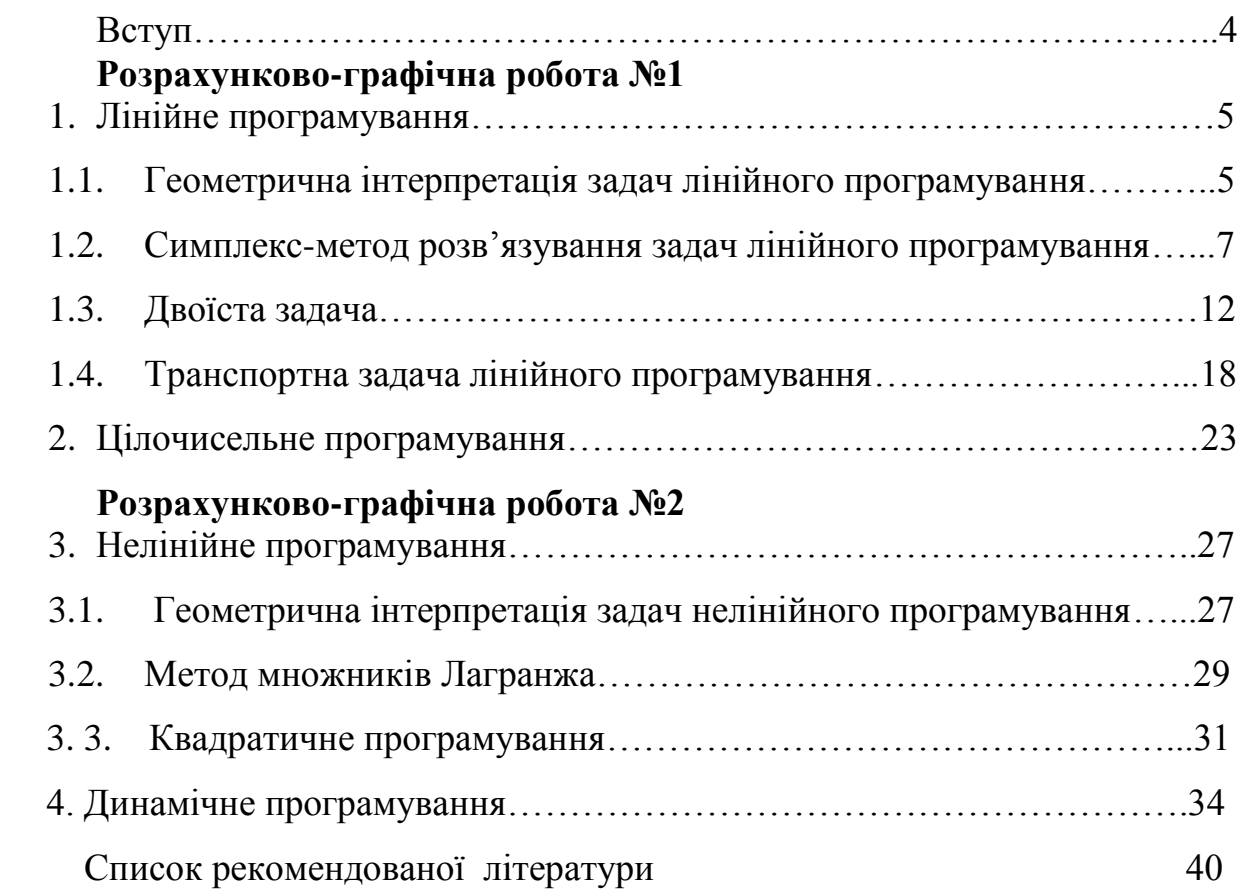

# *Вступ*

Методичні вказівки присвячені питанням практичного використання методів статичної оптимізації для розрахунково-графічних робіт. Основна увага приділяється методам і алгоритмам, що використовуються при проектуванні, керуванні і аналізі функціонування технологічних об'єктів. Розглядаються методи лінійного програмування, як розділу дослідження операцій , які знайшли застосування при вирішенні задач, що пов'язані з ефективним використанням обмежених ресурсів. Методи нелінійного програмування орієнтовані на вирішення задач з обмеженнями.

Мета методичних вказівок для розрахунково-графічних робіт допомогти студентам освоїти розділи статичної оптимізації і застосувати знання на прикладах, представлених у формалізованому вигляді.

# **Розрахунково-графічна робота №1 Лінійне програмування**

#### **1.1. Геометрична інтерпретація задач лінійного програмування**

*Приклад.*

Розв'язати графічно таку задачу лінійного програмування (рис.1.1):

$$
Z = x_1 + 2x_2 \, (max)
$$

 $2x_1 + 4x_2 \ge 8$ 

 $2x_1 - 3x_2 \le 6$ 

 $-3x_1 + 2x_2 \ge 9$ 

 $x_1 \geq 0, x_2 \geq 0$ 

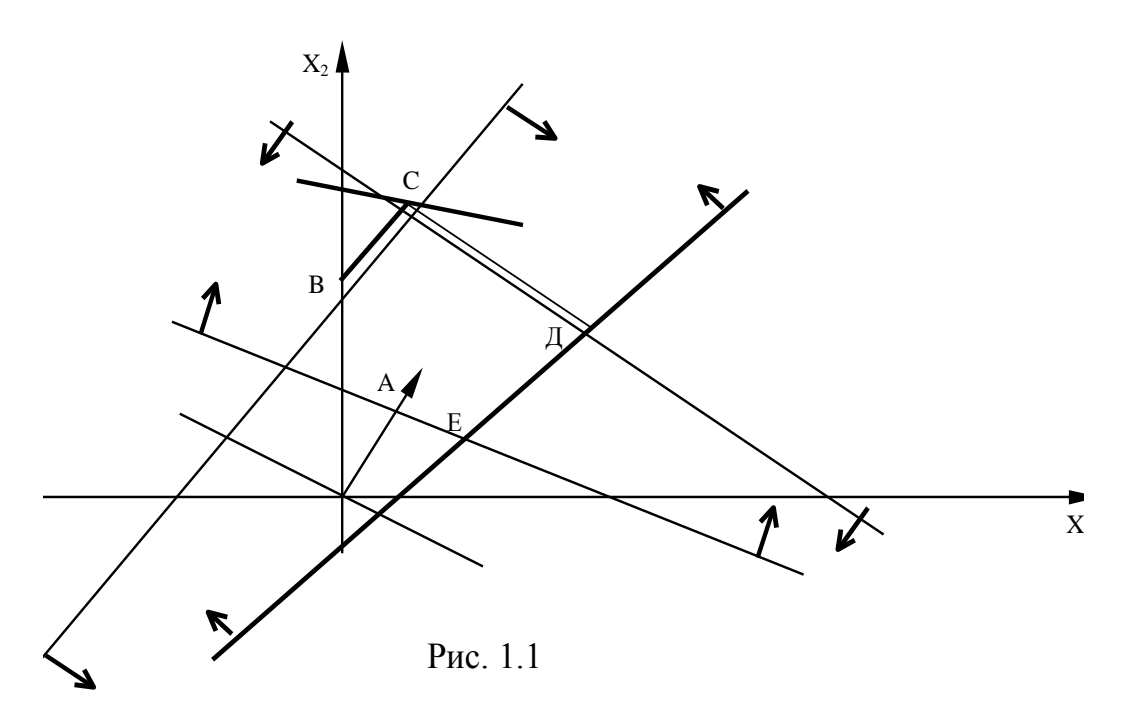

*Завдання 1.1.*

Розв'язати графічно такі задачі лінійного програмування:

**1.1**  $Z = 7x_1 + 6x_2$  (max)  $2x_1 + 5x_2 \ge 10$  $5x_1 + 2x_2 \ge 10$  $x_1 \leq 6$  $x_2 \leq 5$  $x_1 \geq 0, x_2 \geq 0$ **1.2**  $Z = 3x_1 - 2x_2$  (max)  $2x_1 + x_2 \le 11$  $-3x_1 + 2x_2 \le 10$  $3x_1 + 4x_2 \ge 20$  $x_1 \geq 0, x_2 \geq 0$ **1.3**  $Z = 5x_1 - 3x_2$ (min)  $3x_1 + 2x_2 \ge 6$  $2x_1 - 3x_2 \ge -6$  $x_1 + x_2 \leq 4$  $4x_1 + 7x_2 \le 28$  $x_1 \geq 0, x_2 \geq 0$ 

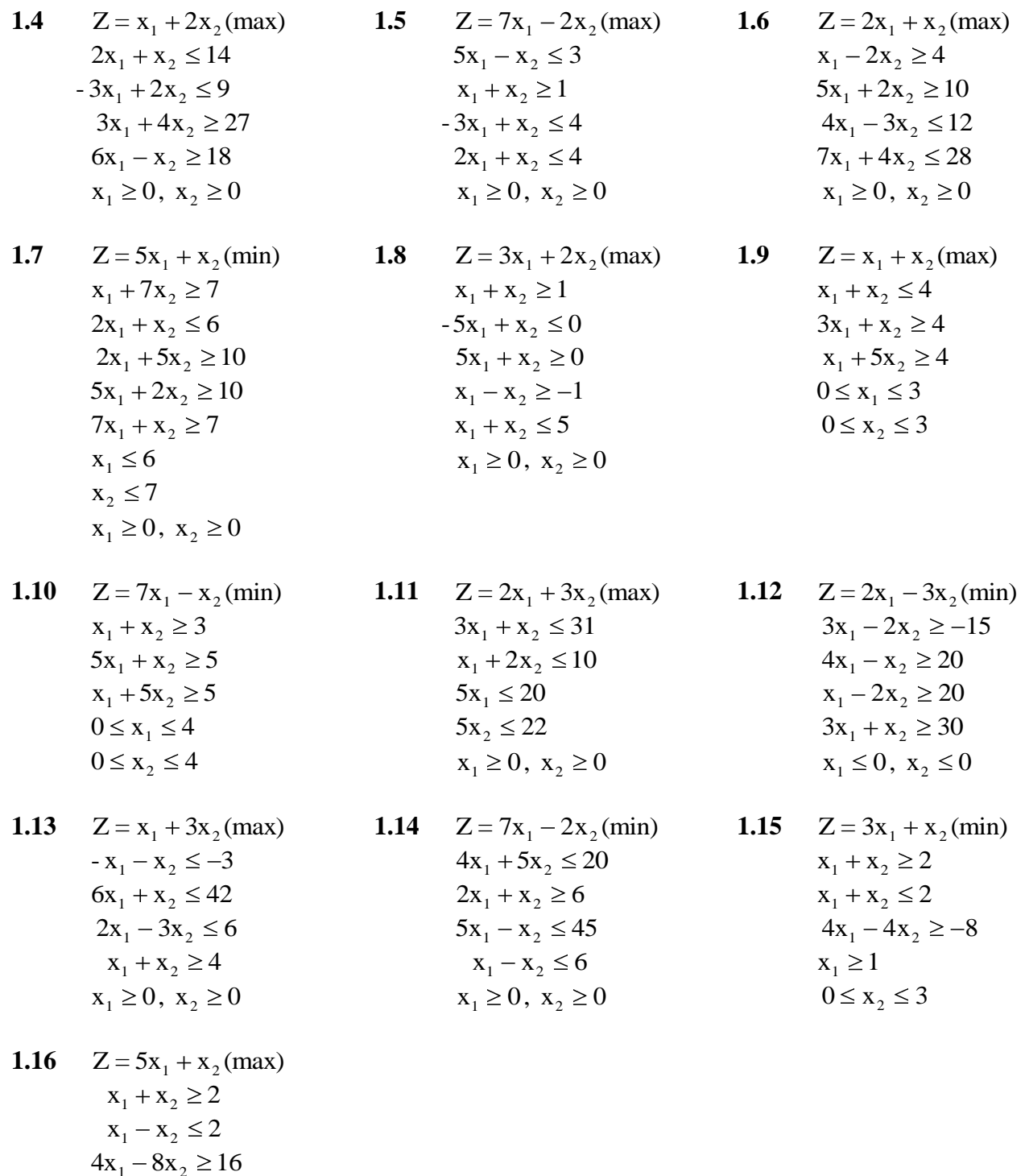

Використовуючи геометричну інтерпретацію задачі лінійного програмування в задачах 1.17-1.22, визначити область змінювання параметрів, для яких:

а) задача несумісна;

 $x_1 \geq 1$  $0 \le x_2 \le 3$ 

б) область необмежена;

в) задача має розв'язок;

г) область розв'язування зображена точкою;

д) якщо задача несумісна чи область необмежена, то змінити умови, щоб задача мала

розв'язок.

| 1.17               | $Z = x_1 + x_2(max)$ | 1.18               | $Z = x_1 + x_2(max)$ | 1.19 | $Z = x_1 + x_2(max)$   |
|--------------------|----------------------|--------------------|----------------------|------|------------------------|
| $x_1 + ax_2 \le 1$ | $x_1 + ax_2 \ge 1$   | $x_1 - x_2 \le a$  |                      |      |                        |
| $ax_1 - x_2 \le 1$ | $x_1 + x_2 \le a$    | $x_1 - x_2 \ge -a$ |                      |      |                        |
| $x_1, x_2 \ge 0$   | $x_1, x_2 \ge 0$     | $x_1, x_2 \ge 0$   |                      |      |                        |
| 1.20               | $Z = x_1 + x_2(max)$ | 1.21               | $Z = x_1 - x_2(min)$ | 1.22 | $Z = 2x_1 + 3x_2(min)$ |
| $x_1 + x_2 \le 1$  | $x_1 \le 1$          | $x_1 + x_2 \le 1$  |                      |      |                        |
| $x_1 + x_2 \le 1$  | $-ax_1 + x_2 \ge 4$  | $x_1 + bx_2 \le 1$ |                      |      |                        |
| $x_1 - x_2 \ge c$  | $x_1, x_2 \ge 0$     | $x_1 - x_2 \ge c$  |                      |      |                        |
| $x_1, x_2 \ge 0$   | $x_1, x_2 \ge 0$     |                    |                      |      |                        |

### **1.2. Симплекс метод розв'язування задач лінійного програмування**

Розглянемо приклад:

$$
Z = 5x1 + 2x2 - 6x3 (max)x1 + 2x2 + x3 = 8
$$
 (1)  
3x<sub>1</sub> + 5x<sub>2</sub>  $\le$  15  
6x<sub>1</sub> + x<sub>2</sub>  $\ge$  12  
x<sub>i</sub>  $\ge$  0, j=1.3

Зведемо систему обмежень до стандартного вигляду. Для цього в обмеження (2) і (3) введемо додаткові змінні. У цільову функцію додаткові змінні входять з нульовими коефіцієнтами.

$$
Z = 5x_1 + 2x_2 - 6x_3 + 0x_4 + 0x_5 \text{ (max)}
$$
  
\n
$$
x_1 + 2x_2 + x_3 = 8
$$
  
\n
$$
3x_1 + 5x_2 + x_4 = 15
$$
  
\n
$$
6x_1 + x_2 - x_5 = 12
$$
  
\n
$$
x_i \ge 0, j=1.3
$$

Запишемо матрицю А і вектор В, утворені коефіцієнтами при змінних:

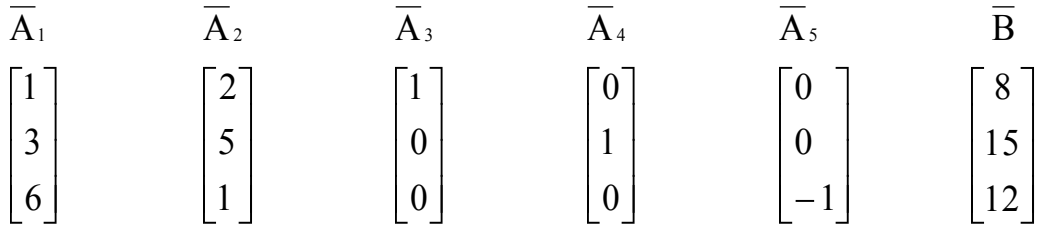

У системі немає одиничного базиса, тому для його утворення не вистачає вектора  $A_6$ :

1 0  $\overline{0}$ 

Щоб дістати його, введемо штучну змінну в третє рівняння. В цільову функцію х<sub>6</sub> увійде з коефіцієнтом -М, тому що цільова функція максимізуватиметься. Дістанемо:

$$
Z = 5x_1 + 2x_2 - 6x_3 + 0x_4 + 0x_5 \text{ (max)}
$$
  
\n
$$
x_1 + 2x_2 + x_3 = 8
$$
  
\n
$$
3x_1 + 5x_2 + x_4 = 15
$$
  
\n
$$
6x_1 + x_2 - x_5 + x_6 = 12
$$
  
\n
$$
x_i \ge 0
$$

За допомогою М-метода (метода великих штрафів) побудуємо першу симплексну таблицю (таб.1.1.) і будемо далі розв'язувати задачу в табличній формі до здобуття оптимального плану:

| $C_{5a}$         | Базис            | $A_0$          | 5                | $\overline{2}$ | $-6$             | $\boldsymbol{0}$ | $\boldsymbol{0}$ | $-M$             |                       |
|------------------|------------------|----------------|------------------|----------------|------------------|------------------|------------------|------------------|-----------------------|
|                  |                  |                | $\mathbf{x}_1$   | $\mathbf{x}_2$ | $X_3$            | $\mathbf{X}_4$   | $X_5$            | X <sub>6</sub>   |                       |
| -6               | X <sub>3</sub>   | 8              |                  | $\overline{2}$ | 1                | $\boldsymbol{0}$ | $\boldsymbol{0}$ | $\boldsymbol{0}$ | 8                     |
| $\boldsymbol{0}$ | X4               | 15             | 3                | 5              | $\boldsymbol{0}$ | 1                | $\boldsymbol{0}$ | $\boldsymbol{0}$ | 5<br>min              |
|                  |                  |                |                  |                |                  |                  |                  |                  | ${8,5,2} = 2$         |
| $-M$             | X <sub>6</sub>   | 12             | 6                |                | $\mathbf 0$      | $\boldsymbol{0}$ | $-1$             | $\mathbf{0}$     | $\overline{2}$        |
| $Zj-Cj$          | $\mathbf 0$      | $-48$          | $-29$            | $-14$          | $\bf{0}$         | $\mathbf 0$      | $\bf{0}$         | $\mathbf{0}$     | $x_1 = (0,0,8,15,12)$ |
|                  |                  | $-12M$         | $-M$             | $-M$           | $\bf{0}$         | $\boldsymbol{0}$ | M                | $\bf{0}$         | $Z_1 = -48, -12M$     |
| $-6$             | $\mathbf{x}_3$   | 6              | $\mathbf{0}$     | 11/6           | 1                | $\boldsymbol{0}$ | 1/6              |                  | 36/11                 |
| $\bf{0}$         | $\mathbf{X}_4$   | 9              | $\mathbf{0}$     | 9/2            | $\bf{0}$         |                  | 1/2              |                  | $\overline{2}$        |
| $\overline{5}$   | $\mathbf{x}_1$   | $\overline{2}$ |                  | 1/6            | $\bf{0}$         | $\mathbf 0$      | $-1/6$           |                  | 12                    |
| Zj-Cj            | $\boldsymbol{0}$ | $-26$          | $\boldsymbol{0}$ | $-73/6$        | $\bf{0}$         | $\boldsymbol{0}$ | $-11/6$          |                  | $x_2 = (2,0,6,9,0)$   |
|                  |                  |                |                  |                |                  |                  |                  |                  |                       |

**Таблиця 1.1**

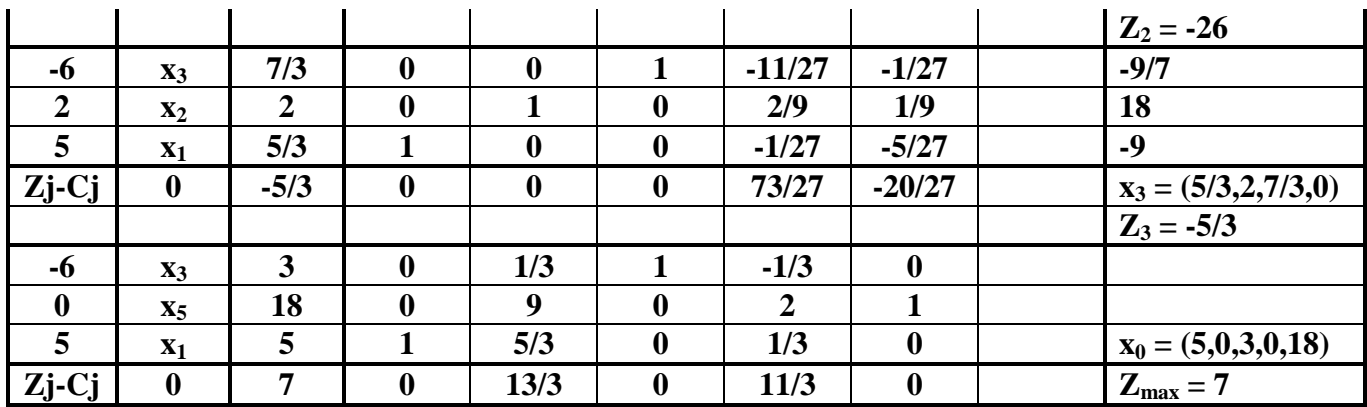

Усі  $Z$ j-Сј ≥0; отже, план оптимальний.

*Відповідь*:  $x_{\text{onrt}} = (5,0,3,0,18)$ ;  $Z_{\text{max}} = 7$ .

Використаємо двоетапний симплекс-метод для розв'язку прикладу:

$$
-3x1 - 4x2 = Z \rightarrow min
$$
  

$$
x1 \ge 10
$$
  

$$
x2 \ge 5
$$
  

$$
x1 + x2 \le 20
$$
  

$$
-x1 + 4x4 \le 20
$$
  

$$
xi \ge 0
$$

Введемо додаткові змінні:

$$
x_1 - x_3 = 10
$$
  
\n
$$
x_2 - x_4 = 5
$$
  
\n
$$
x_1 + x_2 + x_5 = 20
$$
  
\n
$$
-x_1 + 4x_2 + x_6 = 20
$$

Змінимо два перші обмеження, увівши штучні змінни  $x_7$  і  $x_8$  і мінімізувати штучну

цільову функцію  $W=x_7+x_8$ . У канонічній формі отримаємо:

 $-x_1-x_2+x_3+x_4=W-15$ . Розв'язо за допомогою двоетапного симплекс-методу показано у табл.1.2

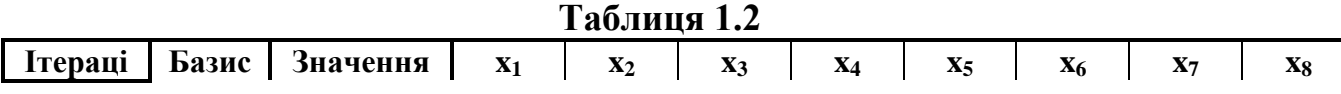

٦

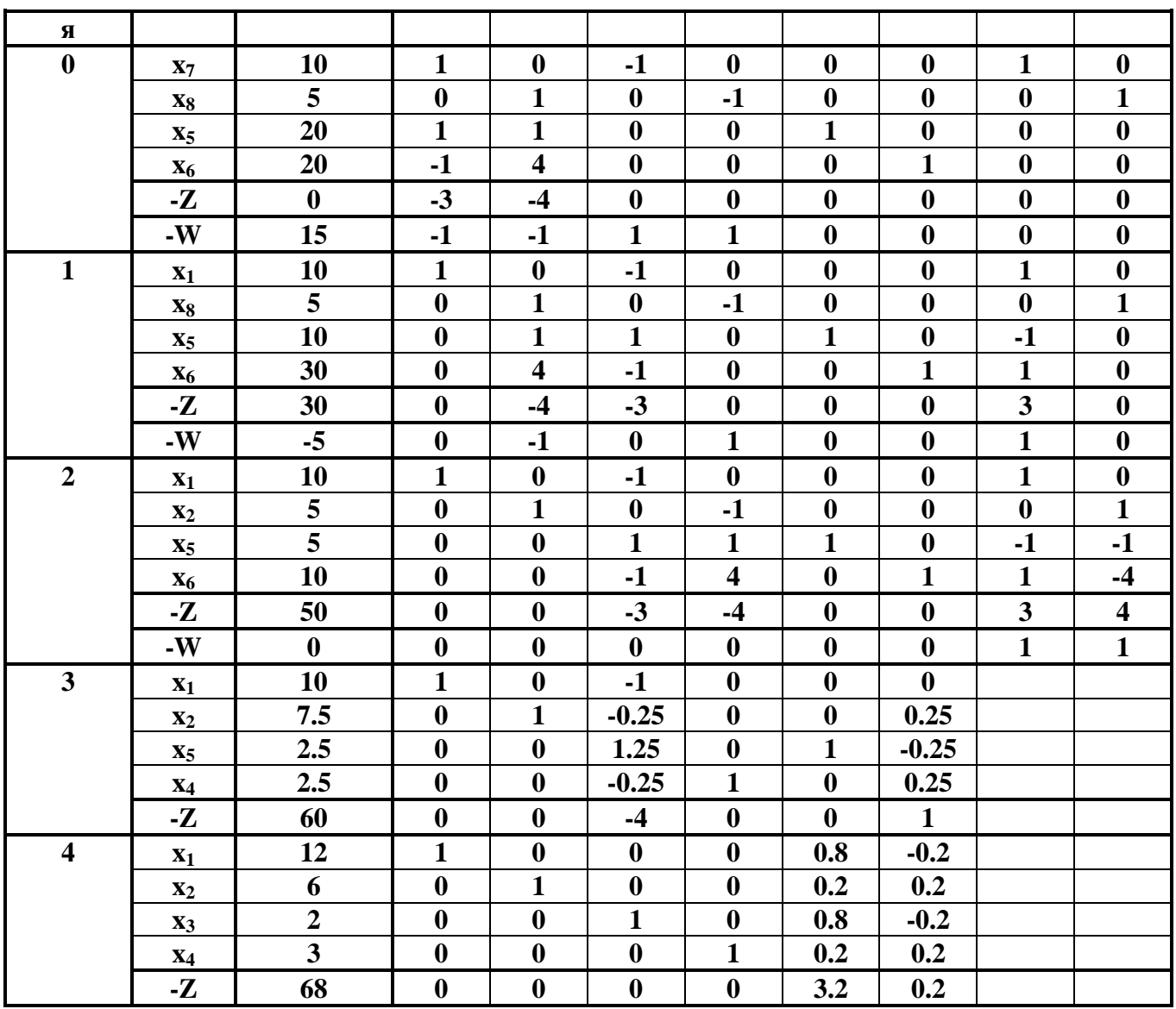

# *Завдання 1.2.*

Розв'язати двоетапним симплекс методом такі задачі:

**1.31**

1.31  
\n1.32 
$$
Z = 2x_1 - 3x_2 + x_3
$$
 (min) 1.33  $Z = 5x_1 - 7x_2 + 8x_3$  (max)  
\n $x_1 + 3x_2 + 8x_3 = 24$  6x<sub>1</sub> + 4x<sub>2</sub> + x<sub>3</sub> ≥ 24  
\n $x_1 + 4x_2 + 2x_3 = 8$  2x<sub>1</sub> + x<sub>2</sub> + x<sub>3</sub> ≥ 10  
\n $x_1 + 3x_2 + x_3 = 12$   
\n $x_1 \ge 0$   
\n1.34  $Z = 5x_1 + 8x_2 + 2x_3$  (min) 1.35  $Z = 7x_1 - 8x_2 + 6x_3$  (max) 1.36  $Z = 8x_1 + x_2 - 7x_3$  (min)  
\n $3x_1 + 2x_2 + 3x_3 \ge 12$   
\n $x_1 + 4x_2 + 2x_3 = 16$   
\n $2x_1 + 5x_2 + 2x_3 = 16$   
\n $2x_1 + 5x_2 + 2x_3 = 20$   
\n $x_1 + 3x_2 + 3x_3 \ge 9$   
\n $x_1 + 3x_2 + 3x_3 \ge 12$   
\n $x_1 + 3x_2 + 3x_3 \ge 12$   
\n $x_1 + 3x_2 + 3x_3 = 12$   
\n $x_1 + 3x_2 + 3x_3 = 12$   
\n $x_1 + 3x_2 + 3x_3 = 12$   
\n $x_1 + 3x_2 + 3x_3 = 12$   
\n $x_1 + 3x_2 + 3x_3 = 12$   
\n $x_1 + 3x_2 + 3x_3 = 12$   
\n $x_1 + 3x_2 + 3x_3 = 12$   
\n $x_1 + 3x_2 + 3x_3 = 12$   
\n $x_1 + 3x_2 + 3x_3 = 12$ 

11 2x1 x2 x3 18 x1 4x2 6x3 24 x j 0 x<sup>1</sup> 2x<sup>2</sup> x<sup>3</sup> 6 3x<sup>1</sup> 5x<sup>2</sup> 4x<sup>3</sup> 30 x <sup>j</sup> 0 x<sup>1</sup> 2x<sup>2</sup> x<sup>3</sup> 8 3x<sup>1</sup> x<sup>2</sup> x<sup>3</sup> 12 x <sup>j</sup> 0 **1.40** Z = 7x x - x (min) <sup>1</sup> 8 <sup>2</sup> <sup>3</sup> 4x<sup>1</sup> 6x<sup>2</sup> 3x<sup>3</sup> 15 x<sup>1</sup> x<sup>2</sup> 4x<sup>3</sup> 8 4x<sup>1</sup> 4x<sup>2</sup> x<sup>3</sup> 12 x <sup>j</sup> 0 **1.41** Z = x x + x (max) <sup>1</sup> <sup>2</sup> <sup>3</sup> 10 5x<sup>1</sup> 5x<sup>2</sup> x<sup>3</sup> 15 x<sup>1</sup> x<sup>2</sup> 3x<sup>3</sup> 15 3x<sup>1</sup> x<sup>2</sup> 4 x <sup>j</sup> 0 **1.42** Z = 2x x - x (max) <sup>1</sup> <sup>2</sup> <sup>3</sup> 10x<sup>1</sup> x<sup>2</sup> 2x<sup>3</sup> 12 x<sup>1</sup> x<sup>2</sup> x<sup>3</sup> 16 x<sup>1</sup> 2x<sup>2</sup> x<sup>3</sup> 18 x <sup>j</sup> 0 **1.43** Z = -x x + 6x (max) <sup>1</sup> <sup>2</sup> <sup>3</sup> 4 8x<sup>1</sup> 7x<sup>2</sup> x<sup>3</sup> 16 x<sup>1</sup> 2x<sup>2</sup> x<sup>3</sup> 12 2x<sup>1</sup> x<sup>2</sup> 4x<sup>3</sup> 12 x <sup>j</sup> 0 **1.44** Z = 4x x - 3x (max) <sup>1</sup> <sup>2</sup> <sup>3</sup> 3 x<sup>1</sup> 3x<sup>2</sup> x<sup>3</sup> 15 2x<sup>1</sup> x<sup>2</sup> 4x<sup>3</sup> 16 x<sup>1</sup> x<sup>2</sup> 4 x <sup>j</sup> 0 **1.45** Z = -x x + x (max) <sup>1</sup> <sup>2</sup> <sup>3</sup> 4x<sup>1</sup> 5x<sup>2</sup> x<sup>3</sup> 24 - 6x<sup>1</sup> 8x<sup>2</sup> 24 x<sup>1</sup> 5x<sup>2</sup> x<sup>3</sup> 15 x <sup>j</sup> 0 **1.46** Z = -2x x + x (max) <sup>1</sup> <sup>2</sup> <sup>3</sup> 4 2x<sup>1</sup> x<sup>2</sup> 5x<sup>3</sup> 18 - x<sup>1</sup> 2x<sup>3</sup> 8 3x<sup>1</sup> 3x<sup>2</sup> x<sup>3</sup> 9 x <sup>j</sup> 0 **1.47** Z = -5x x + x (max) <sup>1</sup> <sup>2</sup> <sup>3</sup> x<sup>1</sup> 6x<sup>2</sup> x<sup>3</sup> 12 2x<sup>1</sup> x<sup>2</sup> 3x<sup>3</sup> 12 x<sup>1</sup> x<sup>2</sup> 5x<sup>3</sup> 15 x <sup>j</sup> 0 **1.48** Z = -6x x + x (min) <sup>1</sup> <sup>2</sup> <sup>3</sup> 5 x<sup>1</sup> x<sup>2</sup> 7x<sup>3</sup> 14 2x<sup>1</sup> x<sup>2</sup> 2x<sup>3</sup> 6 - 3x<sup>1</sup> 4x<sup>2</sup> x<sup>3</sup> 15 x <sup>j</sup> 0 **1.49** Z = 5x x + 2x (max) <sup>1</sup> <sup>2</sup> <sup>3</sup> x<sup>1</sup> 4x<sup>2</sup> x<sup>3</sup> 4 2x<sup>1</sup> x<sup>2</sup> 6x<sup>3</sup> 12 x<sup>1</sup> x<sup>2</sup> 3x<sup>3</sup> 12 x <sup>j</sup> 0 **1.50** Z = 6x x + 5x (max) <sup>1</sup> <sup>2</sup> <sup>3</sup> 6 x<sup>1</sup> 8x<sup>2</sup> 3x<sup>3</sup> 24 x<sup>1</sup> 3x<sup>2</sup> 6x<sup>3</sup> 9 3x<sup>1</sup> x<sup>2</sup> x<sup>3</sup> 6 x <sup>j</sup> 0 **1.51**  Z = -10x x - 9x (min) <sup>1</sup> <sup>2</sup> <sup>3</sup> 10 5x<sup>1</sup> 6x<sup>2</sup> 7x<sup>3</sup> 60 x<sup>1</sup> 2x<sup>2</sup> x<sup>3</sup> 16 3x<sup>1</sup> x<sup>2</sup> 2x<sup>3</sup> 120 x <sup>j</sup> 0 **1.52** Z = 5x x +10x (max) <sup>1</sup> <sup>2</sup> <sup>3</sup> 25 7x<sup>1</sup> 4x<sup>2</sup> x<sup>3</sup> 58 8x x x 96 <sup>1</sup> <sup>2</sup> <sup>3</sup> 6 3 x<sup>1</sup> x<sup>2</sup> 5x<sup>3</sup> 50 x <sup>j</sup> 0 **1.53** Z = 2x x + x (max) <sup>1</sup> <sup>2</sup> <sup>3</sup> 2 x<sup>1</sup> x<sup>2</sup> 9x<sup>3</sup> 18 2x<sup>1</sup> x<sup>2</sup> 4x<sup>3</sup> 60 x<sup>1</sup> 5x<sup>2</sup> 3x<sup>3</sup> 30 x <sup>j</sup> 0 **1.54** Z = 3x x + 5x (max) <sup>1</sup> <sup>2</sup> <sup>3</sup> 3 4x<sup>1</sup> 4x<sup>2</sup> x<sup>3</sup> 16 x<sup>1</sup> x<sup>2</sup> 2x<sup>3</sup> 8 2x<sup>1</sup> x<sup>2</sup> 8x<sup>3</sup> 24 x <sup>j</sup> 0 **1.55** Z = -x x - x (min) <sup>1</sup> <sup>2</sup> <sup>3</sup> 4x<sup>1</sup> 5x<sup>2</sup> x<sup>3</sup> 40 x<sup>1</sup> x<sup>2</sup> 3x<sup>3</sup> 30 5x<sup>1</sup> 3x<sup>2</sup> x<sup>3</sup> 45 x <sup>j</sup> 0 **1.56** Z = 7x x + x (max) <sup>1</sup> <sup>2</sup> <sup>3</sup> 5 x<sup>1</sup> x<sup>2</sup> x<sup>3</sup> 6 3x<sup>1</sup> x<sup>2</sup> 2x<sup>3</sup> 12 x<sup>1</sup> 4x<sup>2</sup> x<sup>3</sup> 9 x <sup>j</sup> 0 **1.57** Z = 3x x + x (min) <sup>1</sup> 3 <sup>2</sup> <sup>3</sup> 2x<sup>1</sup> 2x<sup>2</sup> x<sup>3</sup> 8 - x<sup>1</sup> 2x<sup>2</sup> 3x<sup>3</sup> -12 4x<sup>1</sup> 8x<sup>2</sup> 3x<sup>3</sup> 24 x <sup>j</sup> 0 **1.58** Z = 5x x + 6x (max) <sup>1</sup> <sup>2</sup> <sup>3</sup> 6 - x<sup>1</sup> 5x<sup>2</sup> 5x<sup>3</sup> 60 2x<sup>1</sup> x<sup>2</sup> 9x<sup>3</sup> 90 x<sup>1</sup> x<sup>2</sup> x<sup>3</sup> 30 x <sup>j</sup> 0 **1.59** Z = -x x - 3x (min) <sup>1</sup> <sup>2</sup> <sup>3</sup> 4x<sup>1</sup> 2x<sup>2</sup> 3x<sup>3</sup> 16 x<sup>1</sup> 3x<sup>2</sup> x<sup>3</sup> 9 x<sup>1</sup> x<sup>2</sup> 5x<sup>3</sup> 25 x <sup>j</sup> 0 **1.60** Z = 7x x - 8x (max) <sup>1</sup> <sup>2</sup> <sup>3</sup> 5x<sup>1</sup> x<sup>2</sup> x<sup>3</sup> 15 x<sup>1</sup> 4x<sup>2</sup> 2x<sup>3</sup> 16 2x<sup>1</sup> x<sup>2</sup> x<sup>3</sup> 4 x <sup>j</sup> 0

# **1.3. Двоїста задача**

# *Приклад.*

Нехай задана початкова задача

$$
Z = 8x_1 + 6x_2 + 9x_3 \text{ (max)}
$$
  

$$
x_1 + 2x_2 + x_3 = 12
$$
  

$$
3x_1 + x_2 + 2x_4 = 18
$$
  

$$
x_1 \ge 0
$$

Треба знайти розв'язок як заданої задачі, так і двоїстої для неї. Будуємо двоїсту задачу

$$
F = 12y_1 + 18y_2 \text{ (min)}
$$
\n
$$
y_1 + 3y_2 \ge 8
$$
\n
$$
2y_1 + y_2 \ge 6
$$
\n
$$
y_1 + 2y_2 \ge 9
$$
\n
$$
x_j \ge 0
$$
\n
$$
y_1, y_2 - 0.5y \text{ (in the image)}
$$

У двоїстої задачі (несиметричній) відсутні умови невід'ємності змінних. Тому її розв'язувати безпосередньо симплексним методом не можна.

Розв'яжемо початкову задачу і за її розв'язком знайдемо розв'язок двоїстої задачі (табл. 1.3).

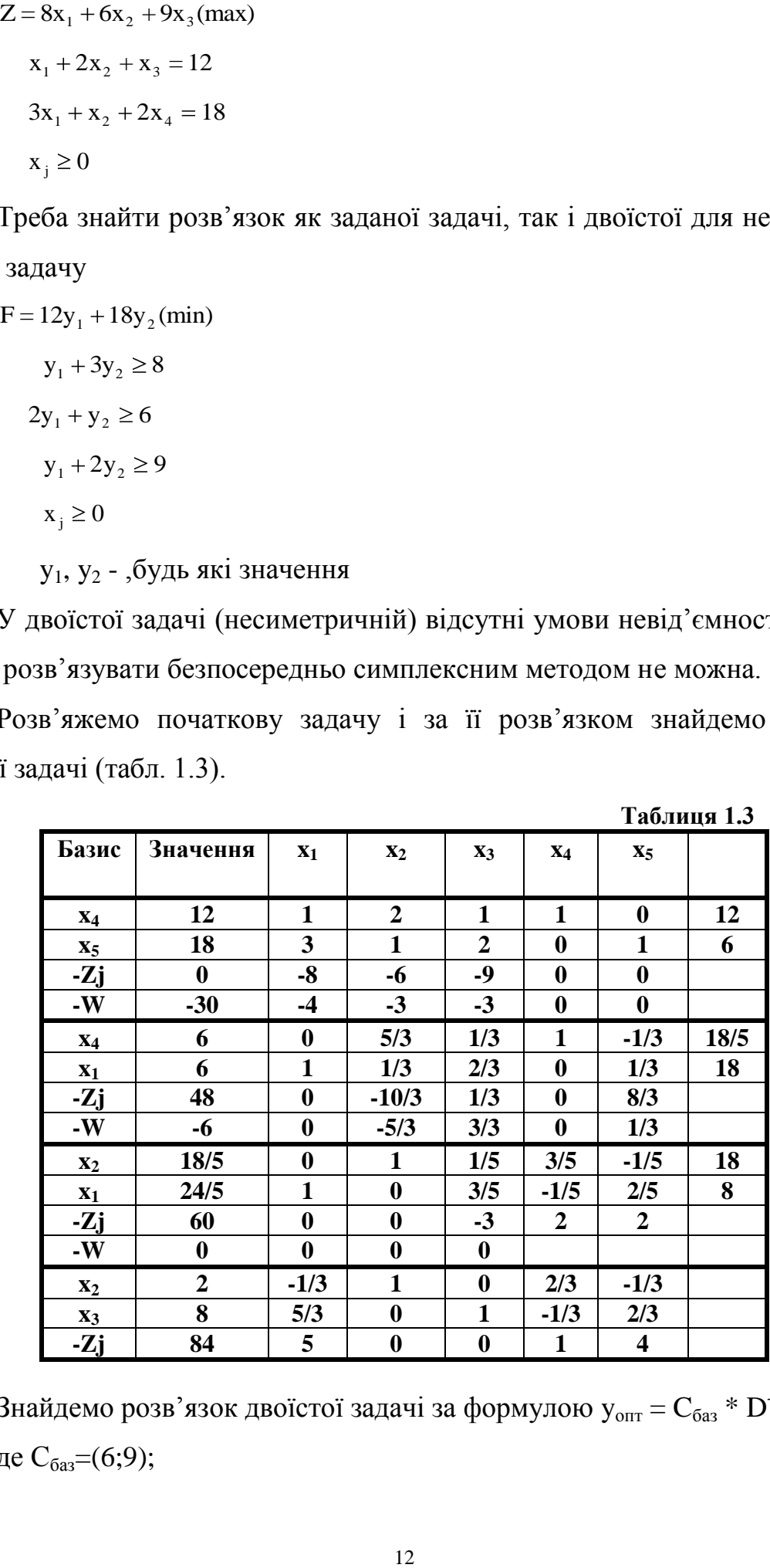

**Таблиця 1.3**

Знайдемо розв'язок двоїстої задачі за формулою у $_{\text{onr}}$  =  $\text{C}_{\text{6a}}$  \*  $\text{D}^{\text{-}1},$ де  $C_{\text{6a3}}=(6,9);$ 

 $2/3$   $-1/3$  $1/3$   $2/3$  $/3 - 1/$  $/3$  2/  $Y_0 = (6, 9)$  $2/3$  -1/3  $\begin{bmatrix} 0 \\ 0 \end{bmatrix} = (6,9)* \begin{bmatrix} 1/3 & 2/3 \end{bmatrix} = (1,4)$  $F_{min} = 12*1+18*4 = 84$ Перевірка  $Z_{\text{max}} = F_{\text{min}} = 84$ . *Приклад.*

На основі графічного аналізу двоїстої задачі до початкової дослідити розв'язок обох задач і в разі його присутності знайти оптимальний розв'язок, використовуючи другу теорему двоїстості.

Початкова задача:

$$
F = y_1 + y_2 \text{ (max)}
$$
  
-3y<sub>1</sub> + 2y<sub>2</sub>  $\le$  1  
2y<sub>1</sub> + 2y<sub>2</sub>  $\le$  13  
3y<sub>1</sub> - y<sub>2</sub>  $\le$  12  
y<sub>1</sub>  $\ge$  0, y<sub>2</sub>  $\ge$  0

Розв'яжемо графічно двоїсту задачу (рис. 1.2)

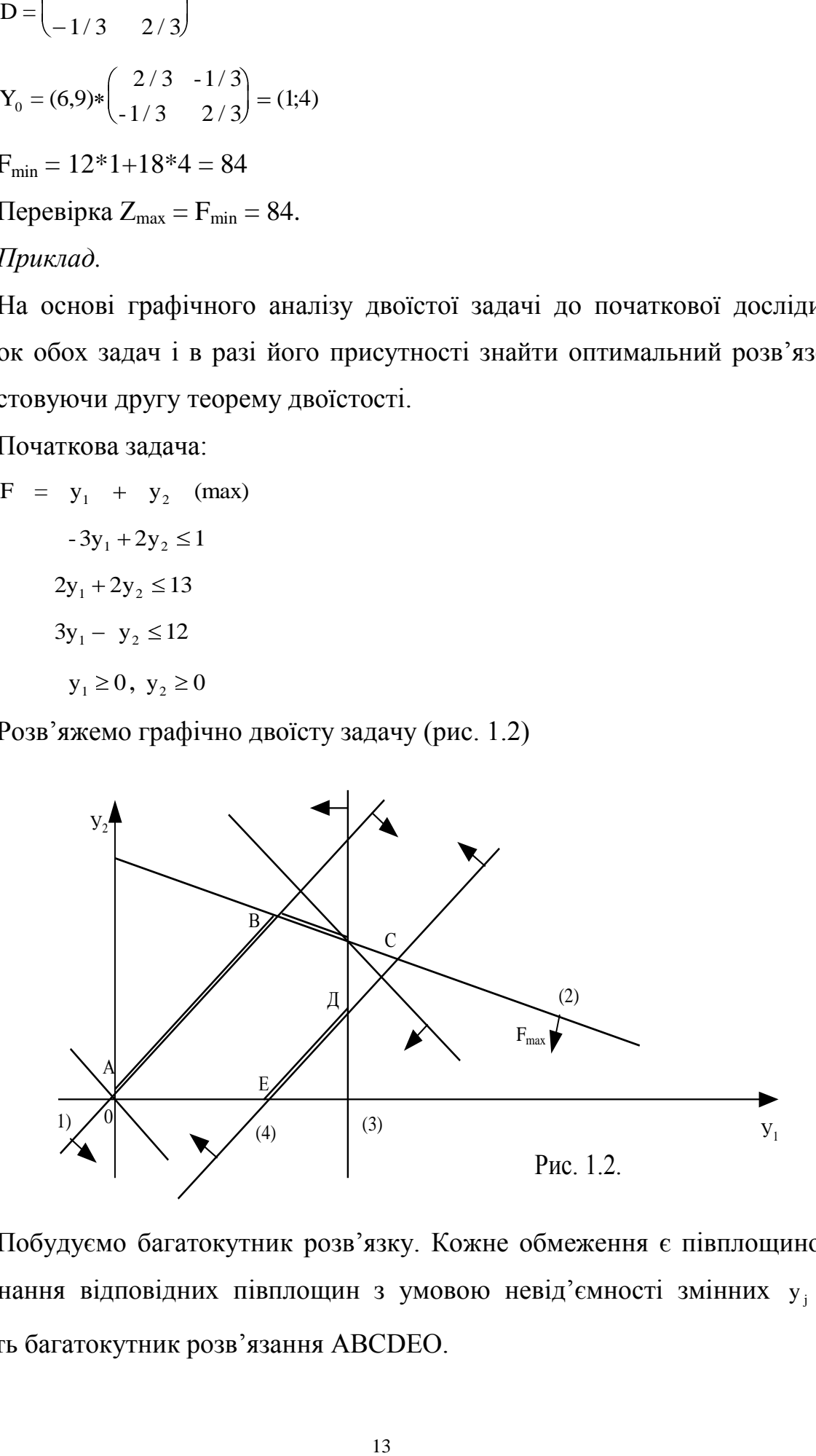

Побудуємо багатокутник розв'язку. Кожне обмеження є півплощиною. Перетинання відповідних півплощин з умовою невід'ємності змінних  $y_j \ge 0$ утворить багатокутник розв'язання АВСDEO.

Визначимо крайню кутову точку, в якій пряма цільової функції буде опорною. Такою точкою буде точка С. Координати точки С визначають, розв'язуючи систему рівнянь для прямих, які перетинаються в точці С (прямі 2 і 3)

$$
y_1 + 2y_2 = 14
$$
  
2y<sub>1</sub> + y<sub>2</sub> = 13

Розв'язок системи визначить оптимальний план двоїстої задачі

 $y_1 = 4$ ;  $y_2 = 5$ ;  $y_0 = (4,5)$ ; Fmax = 9.

Згідно з першою теоремою двоїстості матиме розв'язок і початкова задача, причому Zmin = Fmax.

Для визначення оптимального плану початкової задачі використаємо другу теорему двоїстості. Якщо підставимо оптимальний розв'язок двоїстої задачі в першу і четверту нерівності системи обмеження цієї задачі, то побачимо, що ці нерівності виконуються як строгі, тобто

 $-12 + 10 = -2 < 1$ ,  $12 - 10 \le 12$ .

Отже, відповідні змінні x<sup>1</sup> і x<sup>4</sup> початкової задачі повинні дорівнювати нулю (згідно з теоремою двоїстості). Обмеження початкової задачі перетворюються в рівняння, тому що відповідні їм змінні

 $y_1 = 4 > 0;$  i  $y_2 = 5 > 0.$ 

Тоді з системи рівнянь початкової задачі

 $x_2 + 2x_3 = 1$  $2x_2 + x_3 = 1$ 

Oтже,  $x_0=(0,1/3,1/3,0)$  Zmin = 9

При цьому Zmin = Fmax = 9, що підтверджує правильність розв'язку. Завдання 1.3

Побудувати двоїсту задачу до початкової. Розв'язати одну з пари задач і знайденим розв'язком дістати розв'язок двоїстої задачі:

**1.61** 
$$
Z = 6x_1 + 7x_2 + 8x_3
$$
 (max) **1.62**  $Z = 5x_1 + x_2 + 4x_3$  (max) **1.63**  $Z = 5x_1 + 6x_2 + x_3$  (min)   
\n $4x_1 + 4x_2 + x_3 = 12$   
\n $x_1 + 2x_2 + 2x_3 \ge 12$   
\n $x_1 + 5x_2 + x_3 \ge 20$   
\n**1.63**  $Z = 5x_1 + 6x_2 + x_3$  (min)   
\n $x_1 + 4x_2 + x_3 = 8$   
\n $2x_1 + 4x_2 + x_3 = 8$   
\n $x_1 + 5x_2 + 6x_3 = 30$   
\n $x_1 + x_2 + 3x_3 \ge 12$   
\n $x_1 + x_2 + 3x_3 \ge 6$ 

$$
x_i \ge 0
$$

**1.67**

**1.68**  $Z = 3x_1 + 6x_2 + 9x_3$ (min) **1.69**  $Z = 8x_1 + 16x_2 + 9x_3$ (min)

| 1.64                       | $Z = 8x_1 + 8x_2 + 4x_3 \text{ (max)}$ | 1.65                       | $Z = 5x_1 + 6x_2 + 4x_3 \text{ (max)}$ | 1.66 | $Z = 5x_1 + 6x_2 + 4x_3 \text{ (max)}$ |
|----------------------------|----------------------------------------|----------------------------|----------------------------------------|------|----------------------------------------|
| $x_1 + x_2 + 3x_3 \le 6$   | $2x_1 + x_2 + 7x_3 \le 28$             | $x_1 + 5x_2 + 5x_3 = 20$   |                                        |      |                                        |
| $2x_1 + 2x_2 + x_3 \le 8$  | $x_1 + 3x_2 + 6x_3 \le 18$             | $4x_1 + x_2 + 3x_3 \ge 18$ |                                        |      |                                        |
| $4x_1 + x_2 + 3x_3 \le 12$ | $x_1 + 4x_2 + x_3 \le 16$              | $x_1 + 2x_2 + 6x_3 = 12$   |                                        |      |                                        |
| $x_j \ge 0$                | $x_j \ge 0$                            | $x_j \ge 0$                |                                        |      |                                        |

15 x j 0 x j 0 x j 0 Z = 8x x +12x (max) <sup>1</sup> <sup>2</sup> <sup>3</sup> 8 6x<sup>1</sup> +5x<sup>2</sup> 5x<sup>3</sup> 30 x<sup>1</sup> 4x<sup>2</sup> x<sup>3</sup> 16 2x<sup>1</sup> x<sup>2</sup> 3x<sup>3</sup> 18 x <sup>j</sup> 0 x<sup>1</sup> + x<sup>2</sup> 4x<sup>3</sup> 16 2x<sup>1</sup> x<sup>2</sup> x<sup>3</sup> 16 3x<sup>1</sup> 3x<sup>2</sup> x<sup>3</sup> 30 x <sup>j</sup> 0 2x<sup>1</sup> + 4x<sup>2</sup> x<sup>3</sup> 8 x<sup>1</sup> x<sup>2</sup> 4x<sup>3</sup> 8 3x<sup>1</sup> x<sup>2</sup> 6x<sup>3</sup> 18 x <sup>j</sup> 0

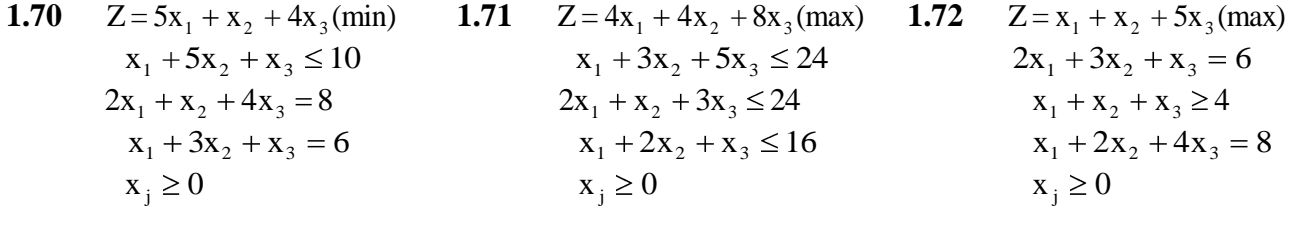

1.73 
$$
Z = 5x_1 + 3x_2 + 3x_3
$$
 (min)  
\n $8x_1 + 4x_2 + x_3 \ge 24$   
\n $x_1 + 3x_2 + x_3 \ge 12$   
\n $3x_1 + 5x_2 + 3x_3 \ge 30$   
\n $x_3 \ge 0$   
\n $x_1 \ge 0$   
\n1.74  $Z = 3x_1 + 4x_2 + 8x_3$  (min)  
\n $6x_1 - 8x_2 + x_3 \ge 36$   
\n $x_1 + 3x_2 + 10x_3 \ge 30$   
\n $5x_1 + x_2 - x_3 \ge 32$   
\n $x_3 \ge 0$ 

Алгоритм подвійного симплекс-метода був виведений без звернення до двоїстості. Однак двоїстість дозволяє поглянути на процедуру по іншому.

#### *Розглянемо задачу:*

Знайти такі  $x_1 \ge 0$ ,  $x_2 \ge 0$ ,  $x_3 \ge 0$ , що  $x_1 + 3x_3 \ge 3$  $x_2 + 2x_3 \ge 5$ 

та функцію  $4x_1 + 6x_2 + 18x_3 = Z$  має мінімальне значення.

Оскільки коефіцієнти у виразі для функції Z додатні, можливо уникнути введення штучних змінних та вирішити задачу з використанням подвійного симплекс-методу.

Симплекс-множники доривнюють:

$$
\pi^{\mathrm{T}} = -(\mathbf{B}^{-1})^{\mathrm{T}} * \mathbf{C}_{\mathrm{B}} = -\frac{1}{3} \begin{bmatrix} 2 & -1 \\ -3 & 0 \end{bmatrix} \begin{bmatrix} 6 \\ 18 \end{bmatrix} = -\begin{bmatrix} 2/3 & 1/3 \\ -1 & 0 \end{bmatrix} \begin{bmatrix} 6 \\ 8 \end{bmatrix} = \begin{bmatrix} 2 \\ 6 \end{bmatrix}
$$

$$
\mathbf{B}^{-1} \mathbf{A} = \begin{bmatrix} 2/3 & -1 \\ -1/3 & 0 \end{bmatrix} \begin{bmatrix} -1 & 1 & 0 \\ 0 & 0 & 1 \end{bmatrix} = \begin{bmatrix} -2/3 & 2/3 & -1 \\ 1/3 & -1/3 & 0 \end{bmatrix}
$$

**Таблиця 1.4**

| $\pi^{\text{T}} = -(\mathbf{B}^{-1})^{\text{T}} *_{\mathbf{C}_{\mathbf{B}}=-\frac{1}{3}} \begin{vmatrix} 2 & -1 \\ -3 & 0 \end{vmatrix} \begin{vmatrix} 6 \\ 18 \end{vmatrix} = -\begin{vmatrix} 2/3 & 1/3 \\ -1 & 0 \end{vmatrix} \begin{vmatrix} 6 \\ 8 \end{vmatrix} = \begin{vmatrix} 2 \\ 6 \end{vmatrix}$                                                                                                    |                          |                                                      |                                 |                   |                  |                       |                                      |  |  |
|----------------------------------------------------------------------------------------------------|--------------------------|------------------------------------------------------|---------------------------------|-------------------|------------------|-----------------------|--------------------------------------|--|--|
| $\mathbf{B}^{-1}A = \begin{bmatrix} 2/3 & -1 \\ -1/3 & 0 \end{bmatrix} \begin{bmatrix} -1 & 1 & 0 \\ 0 & 0 & 1 \end{bmatrix} = \begin{bmatrix} -2/3 & 2/3 & -1 \\ 1/3 & -1/3 & 0 \end{bmatrix}$<br>Приведемо таблицю послідовних обчислень подвійним<br>симплекс<br>методом:                                                                                                    |                          |                                                      |                                 |                   |                  |                       |                                      |  |  |
|                                                                                                    |                          |                                                      |                                 |                   |                  |                       | Таблиця 1.4                          |  |  |
| Ітерація                                                                                                    | Базис                    | Значення                                             | $\mathbf{x}_{1}$                | $\mathbf{x}_{2}$  | $\mathbf{x}_3$   | $\mathbf{x}_4$        | $X_{5}$                              |  |  |
| $\boldsymbol{0}$                                                                                                    | $\mathbf{x}_4$           | $-3$                                                 | $-1$                            | $\bf{0}$          | $-3$             | $\mathbf{1}$          | $\bf{0}$                             |  |  |
|                                                                                                    | $X_5$                    | $-5$                                                 | $\boldsymbol{0}$                | $-1$ <sup>*</sup> | $-2$             | $\boldsymbol{0}$      | $\mathbf{1}$                         |  |  |
| $\mathbf{1}$                                                                                                    | $-Z$                     | $\boldsymbol{0}$<br>$-3$                             | $\overline{\mathbf{4}}$<br>$-1$ | 6<br>$\bf{0}$     | 18<br>$-3^*$     | $\boldsymbol{0}$<br>1 | $\boldsymbol{0}$<br>$\boldsymbol{0}$ |  |  |
|                                                                                                    | $\mathbf{X}_4$           | 5                                                    | $\boldsymbol{0}$                | $\mathbf{1}$      | $\boldsymbol{2}$ | $\boldsymbol{0}$      | $-1$                                 |  |  |
|                                                                                                    | $\mathbf{x}_{5}$<br>$-Z$ | $-30$                                                | $\overline{\mathbf{4}}$         | $\boldsymbol{0}$  | 6                | $\boldsymbol{0}$      | 6                                    |  |  |
|                                                                                                    | $\mathbf{X}_{2}$         | $\mathbf{1}$                                         | 1/3                             | $\boldsymbol{0}$  | $\mathbf{1}$     | $-1/3$                | $\boldsymbol{0}$                     |  |  |
|                                                                                                    | $\mathbf{x}_3$           | 3 <sup>1</sup>                                       | $-2/3$                          | $\mathbf{1}$      | $\bf{0}$         | 2/3                   | $-1$                                 |  |  |
|                                                                                                    | $-Z$                     | $-36$                                                | $\boldsymbol{2}$                | $\bf{0}$          | $\boldsymbol{0}$ | $\boldsymbol{2}$      | 6                                    |  |  |
| Таким чином в оптимальному рішенні<br>$x_1=0$ , $x_2=3$ , $x_3=1$ ra $Z_{min}=36$ .<br>Симплекс-множники (коефіцієнти при нових змінних х <sub>4</sub> та х <sub>5</sub> кінцевому<br>вигляді для функції Z) дорівнюють $\pi_1$ =2 та $\pi_2$ =6.<br>Розглянемо двоїсту задачу:<br>Знайти такі у <sub>1</sub> ≥0, у <sub>2</sub> ≥0, що<br>$y_1 \leq 4$<br>$y_2 \le 6$<br>$y_1 + y_2 \le 18$<br>та функція $3y_1 + 5y_2 = W$ має максимальне значення. |                          |                                                      |                                 |                   |                  |                       |                                      |  |  |
|                                                                                                    |                          | При звичайному підході до задачі мінімізуємо функцію |                                 |                   |                  |                       |                                      |  |  |
|                                                                                                    | $W' = -3y_1 - 5y_2$      |                                                      |                                 |                   |                  |                       |                                      |  |  |
|                                                                                                    |                          | Приведемо таблицю послідовних обчислень:             |                                 |                   |                  |                       |                                      |  |  |
|                                                                                                    |                          |                                                      |                                 |                   |                  |                       | Таблиця 1.5.                         |  |  |
|                                                                                                    |                          |                                                      | 16                              |                   |                  |                       |                                      |  |  |

$$
y_1 \le 4
$$
  

$$
y_2 \le 6
$$
  

$$
y_1 + y_2 \le 18
$$

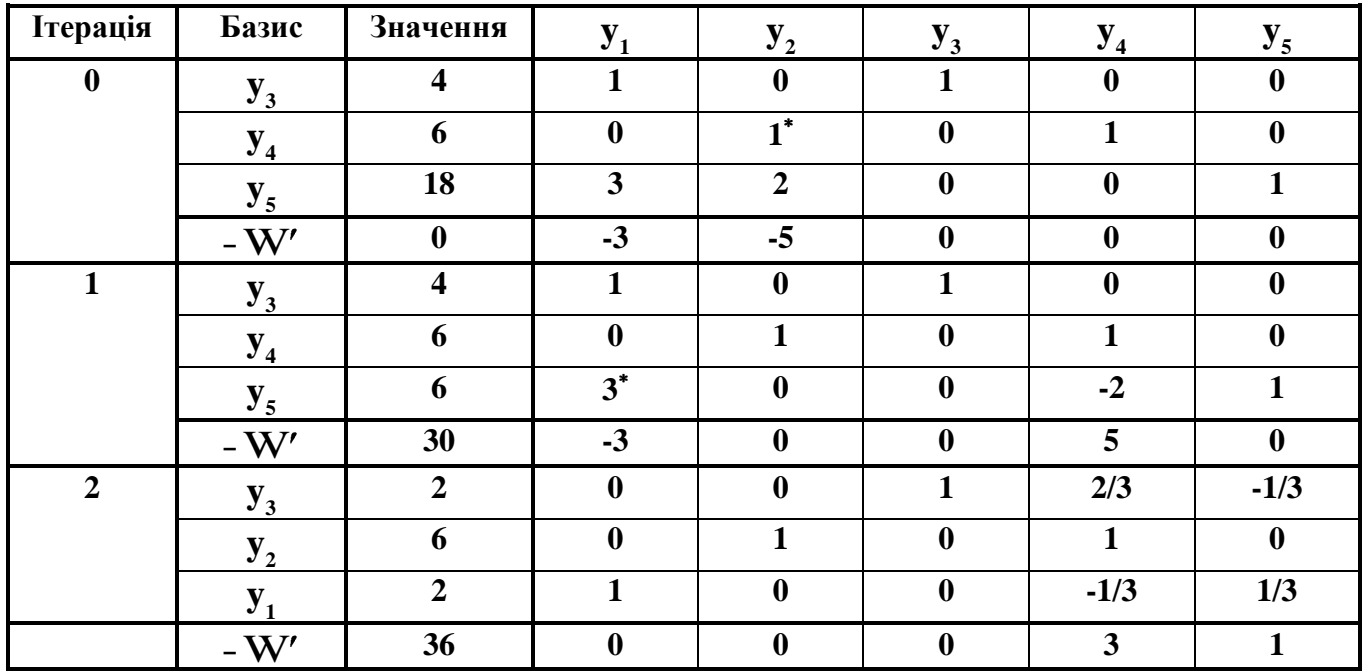

Симплекс-множники (для цільової функції W')  $\rho_1 = 0$ ,  $\rho_2 = 3$ ,  $\rho_3 = 1$ , (коефіцієнти при нових змінних **y3, y4, y<sup>5</sup>** ). Вони дають значення змінних прямої задачі. Двоїсті змінні **y<sup>1</sup> =2** та **y<sup>2</sup> =6** є симплекс-множниками прямої задачі. У проведених обчисленнях подвійний симплекс-метод для рішення прямої задачі та симплекс-метод для рішення зворотної задачі, за суттю, ідентичні.

#### *Завдання 1.4*

Розв'язати пряму задачу і порівняти з рішенням двоїстої задачі.

- **1.75**  $-2x_1 - 5x_2 + x_3 \geq 7$  $-5x_1 - 2x_2 + x_3 + x_4 \ge 6$  $x_i \ge 0$  j =  $\overline{1.4}$ ;  $Z = -10x_1 - 10x_2 + 6x_3 - 5x_4$  (min)
- **1.77**  $-2x_1 + 3x_2 + 3x_3 \le 3$  $-x_1 - 2x_2 + 4x_3 \le -2$  $x_i \ge 0$  j =  $\overline{1.3}$ ;  $Z = -14x_1 - 9x_2 + 27x_3$  (max)
- **1.79**  $5x_1 + 2x_2 + 2x_3 x_4 x_5 \le -5$  $2x_1 + 5x_2 - x_3 + 2x_4 - x_6 \le -5$  $x_i \ge 0$  j =  $\overline{1.6}$ ;  $Z_{\text{max}} = 10x_1 + 10x_2 - 4x_3 - 4x_4 - 6x_5 - 6x_6$
- **1.76**  $-x_1 + 6x_2 + 2x_3 x_4 \ge 2$  $x_1 + 7x_2 - 3x_3 - x_4 \ge -1$  $x_i \ge 0$  j =  $\overline{1.4}$ ;  $Z = 3x_1 + 42x_2 + 6x_3 - 4x_4$  (min)
- **1.78**  $x_1 + 3x_2 5x_3 \ge 1$  $2x_1 - 5x_2 - 3x_3 \geq 2$  $x_i \ge 0$  j =  $\overline{1.3}$ ;  $Z = 15x_1 + 8x_2 - 26x_3$  (min)
- **1.80**  $3x_1 + 2x_2 - x_3 - 4x_4 \leq 5$  $2x_1 - 3x_2 + x_3 - 7x_4 \le -3$  $x_i \ge 0$  j =  $\overline{1.4}$ ;  $Z_{\text{max}} = 6x_1 - 6x_2 - 4x_3 - 28x_4$

**1.81** 
$$
x_1 - 3x_2 - x_3 + x_4 \ge 3
$$
  
\n $x_1 - x_2 - 5x_3 + x_5 \ge 3$   
\n $x_3 \ge 0$   $j = \overline{1.5};$   
\n $Z = 4x_1 - 4x_2 - 4x_3 + 3x_4 + 3x_5$ (min)

- **1.83**  $-3x_1 x_2 + 3x_3 2x_4 \ge 4$  $-3x_1 - 7x_2 - 2x_3 + 3x_5 \ge 1$  $x_i \ge 0$  j = 1.4;  $Z = -3x_1 - 7x_2 + 6x_3 + 8x_4$  (min)
- **1.85**  $x_1 + 4_2 3x_3 5x_4 \le -6$  $x_1 - x_2 - 2x_3 + 4x_4 - x_5 \leq 1$  $x_i \ge 0$  j =  $\overline{1.5}$ ;  $Z = 3x_1 - 4x_2 - 24x_3 - 20x_4 - 6x_5$  (max)
- **1.85**  $-x_1 10x_2 x_3 + x_4 \ge 3$  $-x_1 - 2x_2 - 5x_3 + x_4 \ge 1$  $x_i \ge 0$ .  $i = \overline{1.4}$ ;  $Z = -2x_1 - 10x_2 - 5x_3 + 8x_4$  (min)
- **1.82**  $x_1 + 5x_2 + x_3 x_4 \le 7$  $x_1 + x_2 + 5x_3 - x_5 \le -1$  $x_i \ge 0$  j =  $\overline{1.5}$ ;  $Z = 3x_1 + 5x_2 + 5x_3 - 4x_4 - 4x_5$  (max)
- **1.84**  $x_1 + 7x_2 + 2x_3 + 10x_4 5x_5 \le -7$  $7x_1 + x_2 + 5x_3 + 4x_5 - x_6 \le -2$  $x_i \ge 0$  j =  $\overline{1.6}$ ;  $Z = 7x_1 + 7x_2 + 10x_3 + 20x_4 - 6x_5 - 6x_6$  (min)

**1.86** 
$$
-3x_1 - 3_2 + x_3 \ge 2
$$

$$
2x_1 - 3x_2 + 4x_4 \ge 2
$$

$$
x_j \ge 0 \quad j = 1.4;
$$

$$
Z = 6x_1 - 9x_2 + 3x_3 + 5x_4 \text{ (min)}
$$

**1.85** 
$$
-8x_1 + x_2 + 2x_3 \le 1
$$

$$
5x_1 - 3x_2 + 7x_3 \le 1
$$

$$
x_j \ge 0 \quad j = 1.3;
$$

$$
Z = -16x_1 - 2x_2 + 9x_3 \text{ (max)}
$$

#### **1.4. Транспортна задача лінійного програмування.**

Транспортною задачею лінійного програмування називають специфічну задачу пошуку найбільш економічного варіанту транспортування вантажу від кількох пунктів, де вантаж знаходився спочатку, до пунктів де його потребують споживачі. Транспортна задача це задача лінійного програмування, яку можна розв'язати звичайним симплексним методом, але її значно легше та ефективніше розв'язувати спеціальними алгоритмами, зокрема методом потенціалів.

Загальна постановка транспортної задачі має такий вигляд:

$$
Z = \sum_{j=1}^{n} \sum_{i=1}^{m} C_{i j} x_{i j} \rightarrow (min);
$$
  

$$
\sum_{j=1}^{n} x_{i j} \le a_{i j}; i = \overline{1, m}
$$
  

$$
\sum_{j=1}^{m} x_{i j} \ge b_{j}; j = \overline{1, n}; x_{i j} \ge 0,
$$

де  $C_{i,i}$  - коефіцієнт питомих транспортних витрат при перевезенні вантажу з пункту і до пункту ј;  $x_{i,j}$  - кількість вантажу, який перевозиться з пункту ( $i =$ 

1,m) до пункту ј  $(j = 1, n)$ ;  $a_i$  - потужність поставщика і;  $b_i$  - потужність споживачі j.

У тому разі, коли  $\sum_{i=1}^{m} a_i = \sum_{i=1}^{n} a_i$  $j=1$ j m  $i = 1$  $a_i = \sum b_i$ , транспортна задача є закритою.

Коли ж  $\sum a_i \neq \sum b_i$  впроваджується фіктивний поставщик або споживач залежно від того, де сумарна потужність менша за розміром. До матриці коефіцієнтів питомих транспортних витрат додається стовпчик або рядок з нульовими питомими витратами C<sub>i i</sub> (залежно від того, де додається фіктивний контрагент).

Розв'язання транспортної задачі складається з двох основних етапів. На першому будується початковий опорний план, на другому - пошук оптимального плану. Перший опорний план можна будувати одним з чотирьох методів: північно-західного кута, мінімального елемента, подвійної переваги та апроксимації Фогеля. Пошук оптимального плану на другому етапі треба робити з допомогою методу потенціалів. План перевезень буде оптимальним, якщо знайдено систему з (n+m) чисел  $\alpha_i, \beta_j$ , які відповідають умовам

$$
\alpha_{i} + \beta_{j} = C_{ij} \text{ mpr } x_{ij} > 0
$$
  

$$
\alpha_{i} + \beta_{j} = C_{ij} \text{ mpr } x_{ij} = 0
$$

або

$$
\Delta_{ij} = C_{ij} = (\alpha_i + \beta_j) \quad 0
$$

*Приклад.*

Розв'язати транспортну задачу перевезень однорідного вантажу.

- Потужності поставщиків:  $a_i = (40, 30, 20)$ ,
- потужності споживачів  $b_j = (40, 30, 40, 10)$ .
- Матриця коефіцієнтів питомих транспортних витрат

$$
C_{ij} = \begin{pmatrix} 4 & 1 & 2 & 1 \\ 5 & 2 & 4 & 2 \\ 1 & 3 & 3 & 3 \end{pmatrix}
$$

Перший опорний план побудуємо методом подвійної переваги. Він матиме такий вигляд (табл. 1.6.).

#### **Таблиця 1.6**

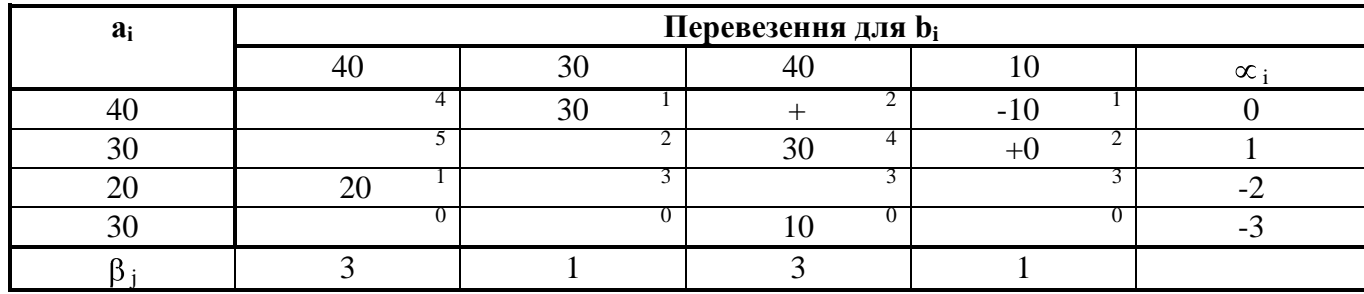

Для першого варіанту плану цільова функція

 $Z = 30 \times 1 + 10 \times 1 + 30 \times 4 + 0 \times 2 + 20 \times 1 + 20 \times 0 + 10 \times 0 = 180$ .

Для перевірки оптимального плану обчислимо значення

 $_{ij} = C_{ij} - (\alpha_i + \beta_j).$ 

Серед них відберемо лише  $\Delta_{ij}$ , що менше за нуль. У даному разі це всього одне значення (якщо їх було б кілька, то вибирали б максимальне за модулем). Таким чином,

 $\Delta_{1,3} = 2 - (3 + 0) = -1$ 

Побудуємо цикл у клітинці (1,3). Потім за зайнятими маршрутами або клітинками побудуємо цикл перебудови плану (його вдосконалення). Перенумеруємо вершини циклу знаками "+" і "-", починаючи з нової клітинки (1,3). Далі виберемо за маршрутом, позначеним знаком "-", найменше число (10). Це означає, що  $x_{13} = 10$ .

Число 10 додамо до кількості вантажу в клітинках, позначених знаком "+", та віднімемо в клітинках, позначених знаком "-". Після цього побачимо, що один маршрут ввійшов до плану, а один вийшов з нього. Таким чином, дістали новий план. Він має такий вигляд (табл. 1.7.).

**Таблиця 1.7.**

| $a_i$ | Перевезення для b <sub>i</sub> |            |    |  |   |  |  |  |  |  |
|-------|--------------------------------|------------|----|--|---|--|--|--|--|--|
|       |                                |            |    |  | ∝ |  |  |  |  |  |
|       |                                | ⌒<br>$-50$ |    |  |   |  |  |  |  |  |
| 3U    |                                |            | Ξ. |  |   |  |  |  |  |  |
|       |                                |            |    |  |   |  |  |  |  |  |
| 9U    |                                |            |    |  |   |  |  |  |  |  |
|       |                                |            |    |  |   |  |  |  |  |  |

Знов обчислимо значення  $\Delta_{ij}$ , серед яких від'ємним буде те, яке відповідає маршруту (2,3):

 $\Delta_{23} = 2 - 1 + 2 = -1$ 

Побудуємо цикл зміни плану. Він відображений на схемі транспортної задачі. Дістанемо оптимальний розв'язок, який має такий вигляд (табл. 1.8.).

**Таблиця 1.8.**

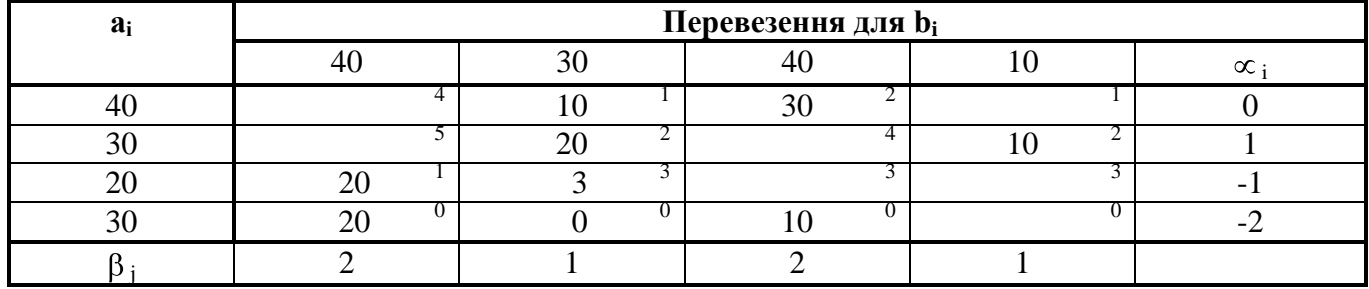

 $Z=10\times 1+30\times 2+20\times 2+10\times 2+20\times 1+20\times 0+10\times 0=150$ .

# *Завдання 1.5*

Розв'язати транспортну задачу:

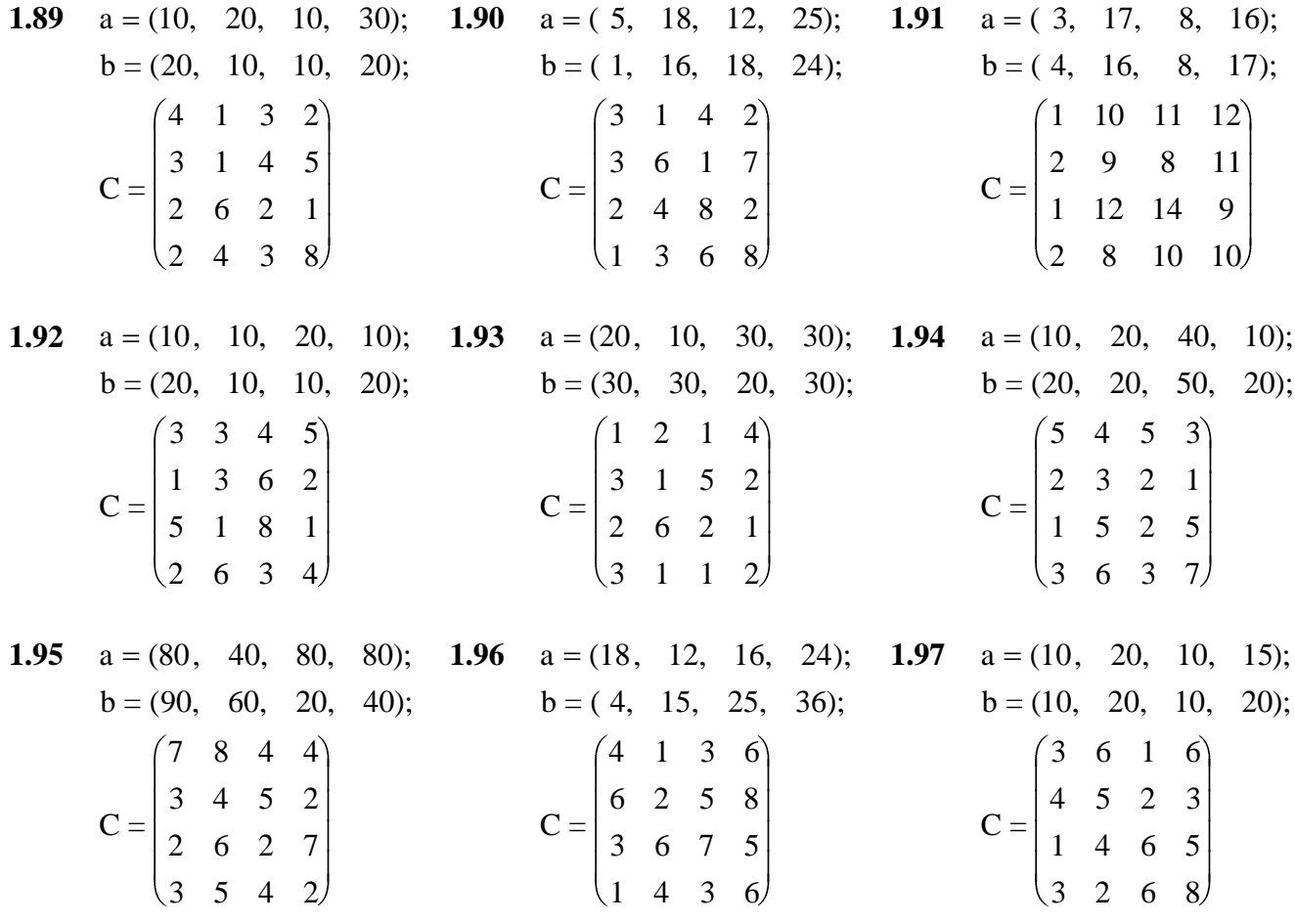

**1.98**  $a = (5, 3, 8, 6);$  **1.99**  $a = (1, 1, 1, 1);$  $b = (4, 2, 6, 4);$  $C =$ 4 2 4 3 3 3 2 1 4 1 5 8 2 6 12 8  $b = (1, 1, 1, 1)$ ;  $C =$ 3 3 1 4 4 5 2 1 3 2 2 4 6 2 1 5 **1.100**  $a = (20, 10, 15, 8);$  $b = (10, 17, 15, 6);$  $C =$ 10 11 12 16 21 15 13 18 17 10 11 12 14 13 9 8 **1.101**  $a = (6, 12, 12, 13)$ ;  $b = (8, 10, 12, 13);$  $C =$ 3 1 4 8 9 6 7 2 1 4 8 5 3 4 5 6 **1.102**  $a = (8, 7, 15, 15)$ ;  $b = (6, 9, 20, 22)$ ;  $C =$ 4 6 2 3 5 8 7 4 9 1 2 7 1 4 5 3 **1.103**  $a = (10, 10, 12, 18);$  $b = (10, 10, 15, 15)$ ;  $C =$ 3 1 6 2 4 5 2 5 8 7 5 4  $1 \t2 \t4 \t3$ **1.104**   $a = (8, 9, 11, 22);$  $b = (7, 7, 14, 12);$  $C =$ 4 8 7 6 3 5 12 9 8 4 2 3 1 3 6 7 **1.105**  $a = (10, 12, 8, 10);$  **1.106**  $a = (10, 12, 10, 18);$  $b = (20, 10, 17, 18);$  $C =$ 1 2 1 2 5 8 7 6 6 4 2 5 9 8 5 4  $b = (17, 13, 15, 25);$  $C =$ 5 4 3 5 2 3 5 1 3 6 7 4 2 5 1 8 **1.107**  $a = (5, 6, 7, 5);$  $b = (4, 8, 3, 7);$  $C =$ 3 8 4 7 6 2 1 8 4 4 6 1 5 8 7 9 **1.108**  $a = (13, 8, 11, 14);$  $b = (12, 6, 11, 8);$  $C =$ 5 1 4 2 3 6 8 7 9 2 9 4 3 6 8 8

# **2. Цілочисельне програмування**

*Приклад.*

# **Знайти розв'язок задачі**

 $x_j - \mu$ ілі  $x_i > 0$ ,  $j = 1.4$  $3x_1 + 2x_2 + x_4 = 6$ ,  $x_1 + 2x_2 + x_3 = 2$ ,  $Z = x_1 + 4x_2$  (min),

Задача розв'язується методом відтинаючих площин (метод Гоморі). На першому етапі розв'язання відкидаємо умову цілочисельності і розв'язуємо задачу звичайним симплекс-методом (табл. 2.1.)

 **Таблиця 2.1.**

| Базис          | $C_{\text{6a3}}$ | A   |          | 4        | $\mathbf 0$    | 0              |   |
|----------------|------------------|-----|----------|----------|----------------|----------------|---|
|                |                  |     | $x_1$    | $x_2$    | $x_3$          | $\mathsf{X}_4$ |   |
| $\mathsf{X}_3$ | 0                | 2   | -1       | 2        |                | 0              |   |
| $X_4$          | 0                | 6   | 3        | 2        | 0              | 1              | 3 |
| $Z_i$ - $C_i$  |                  | ∩   | -1       | -4       | 0              | 0              |   |
| $\mathsf{X}_2$ | 4                | и   | $-1/2$   | 4        | 1/2            | 0              | - |
| $\mathsf{X}_4$ | $\Omega$         | 4   | 4        | 0        | -1             | 1              |   |
| $Z_i$ - $C_i$  |                  | 4   | $-3$     | 0        | $\overline{2}$ | 0              |   |
| $\mathsf{x}_2$ | 4                | 3/2 | 0        |          | 3/8            | 1/8            |   |
| $x_1$          |                  |     |          | 0        | $-1/4$         | 1/4            |   |
| $Z - C$        |                  | ⇁   | $\Omega$ | $\Omega$ | 5/4            | 3/4            |   |

Здобутий план х=(1,3/2,0,0) - умовно оптимальний відносно даної початкової задачі, оскільки всі  $(Z_i-C_i\geq 0$  ля всіх  $A_i$ ), але не виконується умова цілочисельності змінних. На другому етапі розв'язку переходимо до розв'язання задачі з цією умовою.Запишемо перший переріз Гоморі:

$$
\left(\left\{\frac{3}{8}\right\}x_3 + \left\{\frac{1}{8}\right\}x_4\right) \ge \left\{\frac{3}{2}\right\}
$$

або

$$
\left\{\left\{\frac{3}{8}\right\}x_3 + \left\{\frac{1}{8}\right\}x_4\right\} \ge \left\{\frac{1}{2}\right\}
$$
  

$$
\frac{3}{8}x_3 + \frac{1}{8}x_4 - x_5 = \frac{1}{2};
$$
  

$$
\frac{3}{8}x_3 + \frac{1}{8}x_4 - x_5 + W = \frac{1}{2}.
$$

Додамо здобуте рівняння до двох рівнянь останньої симплексної таблиці (табл. 2.1.) дістанемо нову задачу (табл. 2.2.). Знайдемо її розв'язок .

**Таблиця2.2.**

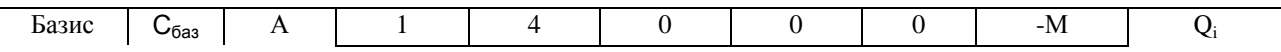

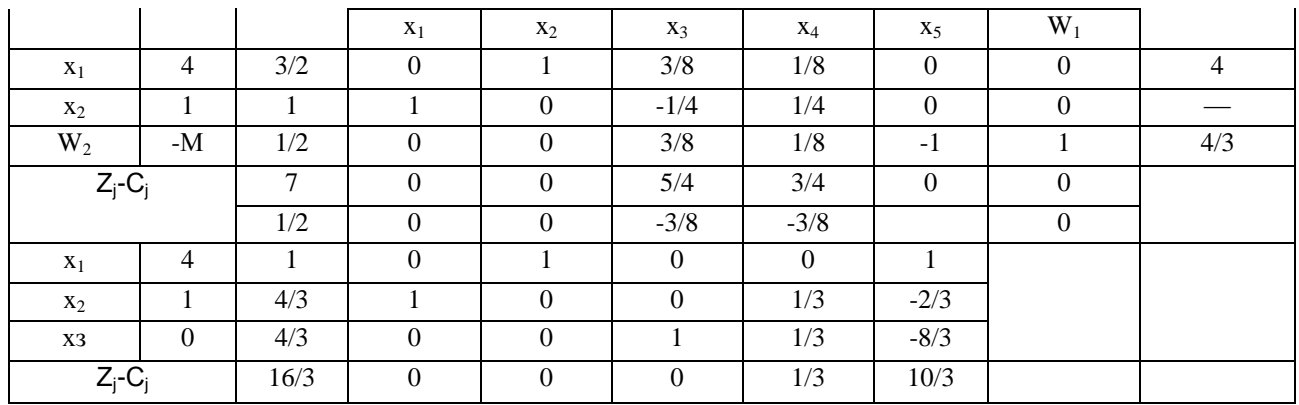

Знов дійстанемо умовно оптимальний план. Виходячи з цього перейдемо до

побудови нової

задачі (табл.2.3.).

Другий переріз Гоморі має вигляд

3 4 3 2 3 1  $x_4 + \left(-\frac{2}{3}\right) x_5$ 

або після закінчення перетворювань

. 3 1 3 1 3  $\frac{1}{2}x_4 + \frac{1}{2}x_5 - x_6 + W_2$ 

**Таблиця2.3.**

| Базис          | $C_{\text{6a3}}$ | A    |                  | $\overline{4}$ | $\overline{0}$   | $\overline{0}$   | $\theta$ | $\overline{0}$ | $-M$             | Qi             |
|----------------|------------------|------|------------------|----------------|------------------|------------------|----------|----------------|------------------|----------------|
|                |                  |      | $X_1$            | $x_2$          | $X_3$            | $X_4$            | $X_5$    | $X_6$          | $W_2$            |                |
| $X_2$          | 4                |      | $\overline{0}$   |                | $\overline{0}$   | $\boldsymbol{0}$ |          | $\theta$       | $\boldsymbol{0}$ |                |
| $X_1$          |                  | 4/3  |                  | $\overline{0}$ | $\overline{0}$   | 1/3              | $-2/3$   | $\overline{0}$ | $\overline{0}$   | $\overline{4}$ |
| X <sub>3</sub> | $\boldsymbol{0}$ | 4/3  | $\overline{0}$   | $\theta$       |                  | 1/3              | $-8/3$   | $\overline{0}$ | $\overline{0}$   | $\overline{4}$ |
| $W_2$          | $-M$             | 1/3  | $\overline{0}$   | $\overline{0}$ | $\boldsymbol{0}$ | 1/3              | 1/3      | $-1$           |                  |                |
| $Z_j$ - $C_j$  |                  | 16/3 | $\overline{0}$   | $\overline{0}$ | $\overline{0}$   | 1/3              | 10/3     | $\overline{0}$ | $\boldsymbol{0}$ |                |
|                |                  | 1/3  | $\theta$         | $\overline{0}$ | $\overline{0}$   | $-1/3$           | $-1/3$   | M              | $\theta$         |                |
| $x_2$          | $\overline{4}$   |      | $\overline{0}$   |                | $\overline{0}$   | $\theta$         |          | $\theta$       |                  |                |
| X <sub>1</sub> |                  |      |                  | $\theta$       | $\overline{0}$   | $\overline{0}$   | $-3$     | $\overline{0}$ |                  |                |
| $X_3$          | $\overline{0}$   |      | 0                | $\overline{0}$ |                  | $\overline{0}$   | $-3$     |                |                  |                |
| $X_4$          | $\boldsymbol{0}$ |      | $\overline{0}$   | $\overline{0}$ | $\overline{0}$   |                  |          | $-3$           |                  |                |
| $Z_j$ - $C_j$  |                  | 5    | $\boldsymbol{0}$ | $\overline{0}$ | $\boldsymbol{0}$ | $\boldsymbol{0}$ | 3        |                |                  |                |

Здобутий план буде оптимальним і одночасно відповідатиме умові

цілочисельності:

 $\overline{x_{\text{onm}}} = \bigoplus_{n=1}^{n} 1, 1, 1, 1, 2, \quad Z_{\text{max}} = 5$ 

**Завдання2.1.**

**На основі умовно-оптимального плану цілочисельних задач побудувати додаткові обмежен-ня і приєднавши їх до плану, знайти цілочисельний розв'язок.**

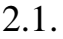

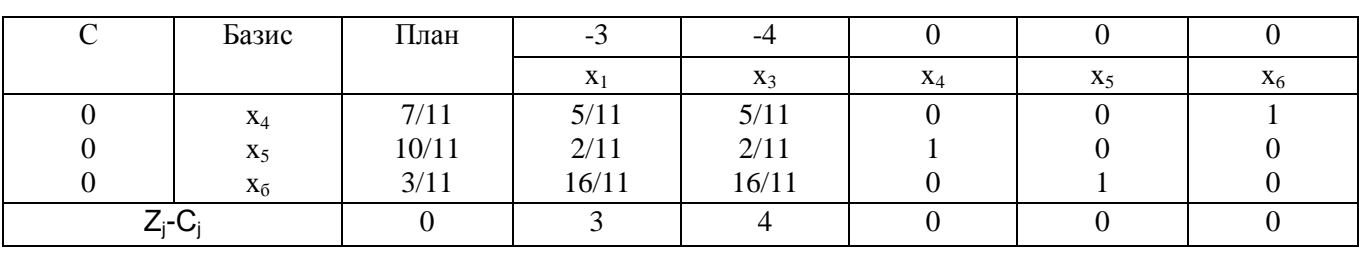

2.2.

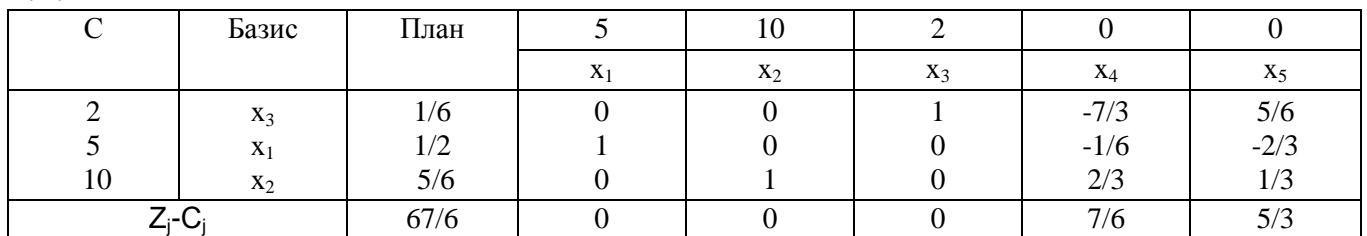

 $2.3$ 

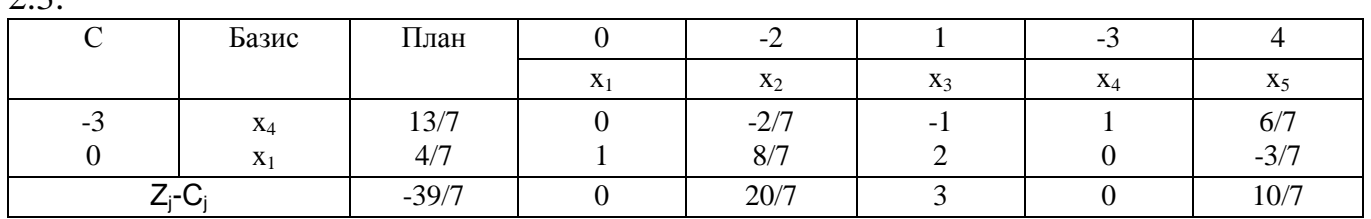

2.4.

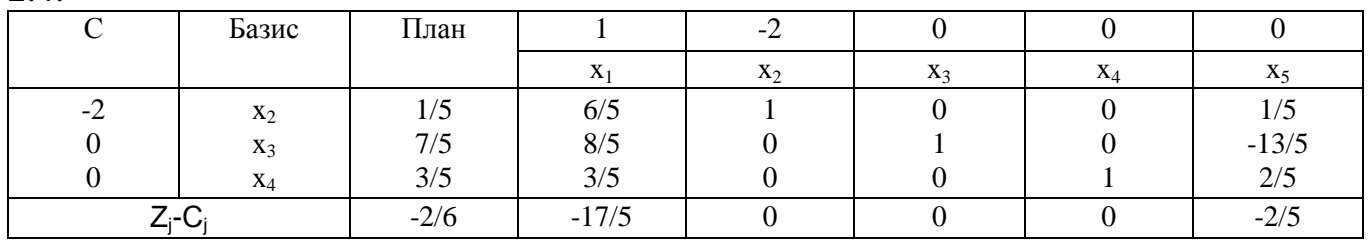

2.5.

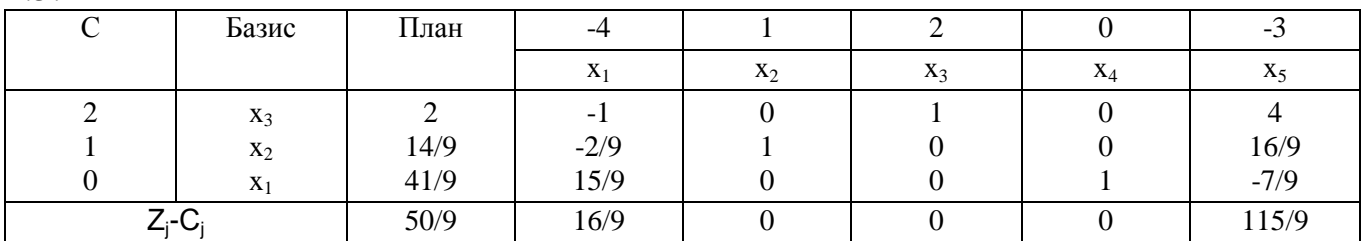

2.6.

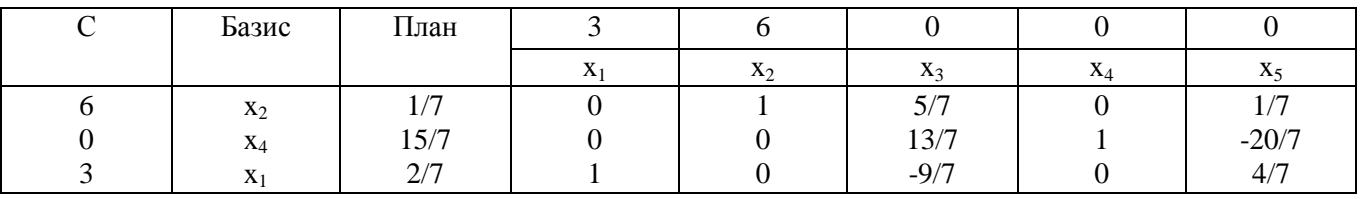

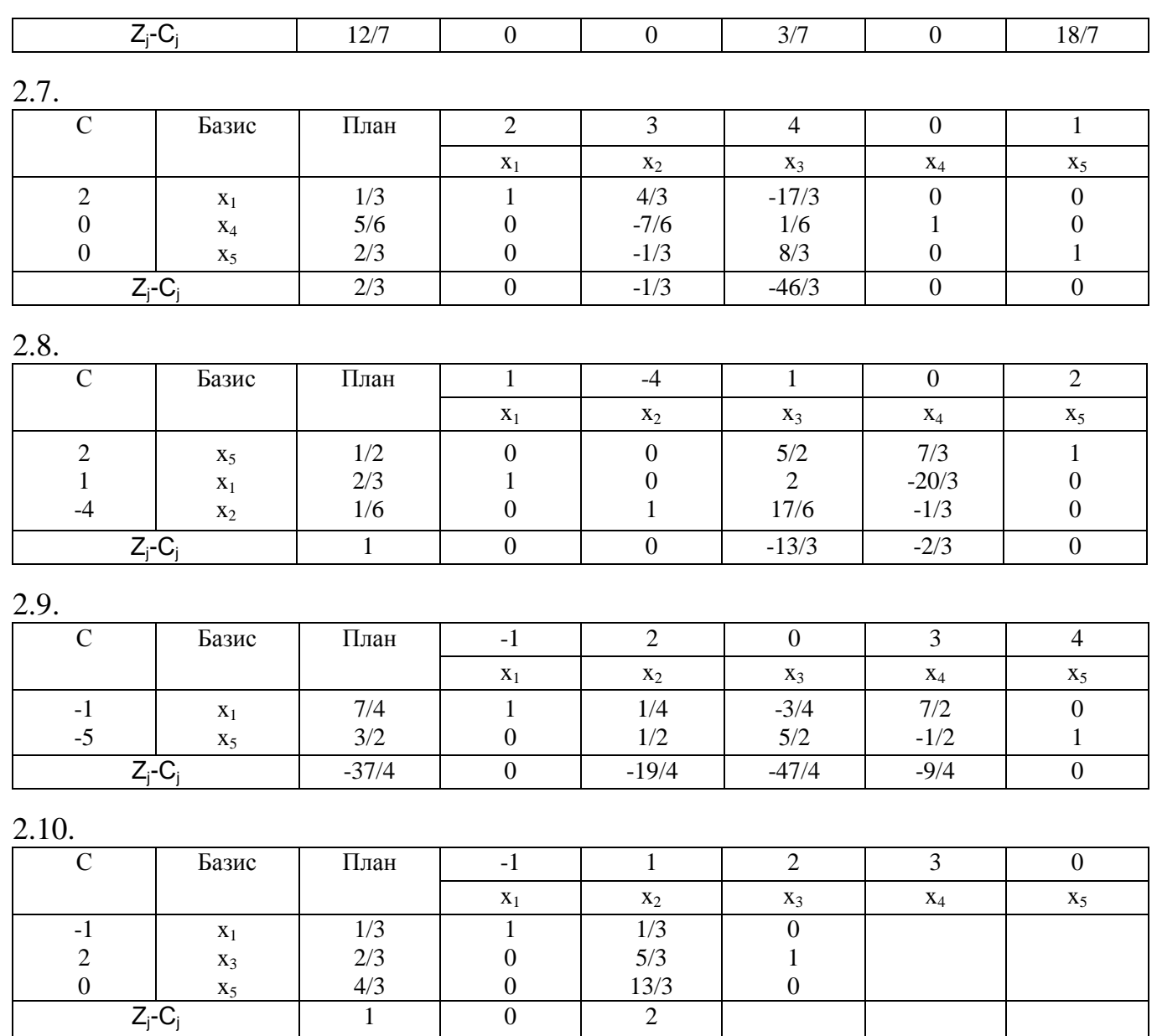

# **Розрахунково-графічна робота №2 3.Нелінійне програмування**

# **3.1 Геометрична інтерпретація задач нелінійного програмування**

*Приклад.*

Розв'язати задачу нелінійного програмування.

 $x_i \geq 0$  $2x_1 + x_2 \le 10;$  $x_1 + 2x_2 \geq 2;$  $6x_1 + 6x_2 \le 36;$  $Z = x_1 x_2 \rightarrow \text{max};$ 

Область припустимих розв'язків системи -багатокутник АВСВ. Цільова функція при сталому значенні Z- гіпербола  $X_2 = Z/X_1$  з центром у початку координат. При збільшенні значення Z гіпербола зміщується вгору, доки не зіткнеться з межою області припустимих розв'язків у точці М Координати цієї точки знаходимо, виходячи з того, що точка М лежить на прямій ВС і є точкою дотику цієї прямої з гіперболою. Отже, кутовий коефіцієнт прямої ВС збігається зі значеннями похідної функції  $Z=X_1X_2$  у точці М.

Диференціюючи функцію  $Z=X_1X_2$  як неявну, дістанемо дві умови, з яких знайдемо координати точки М (Рис. 3.1.)

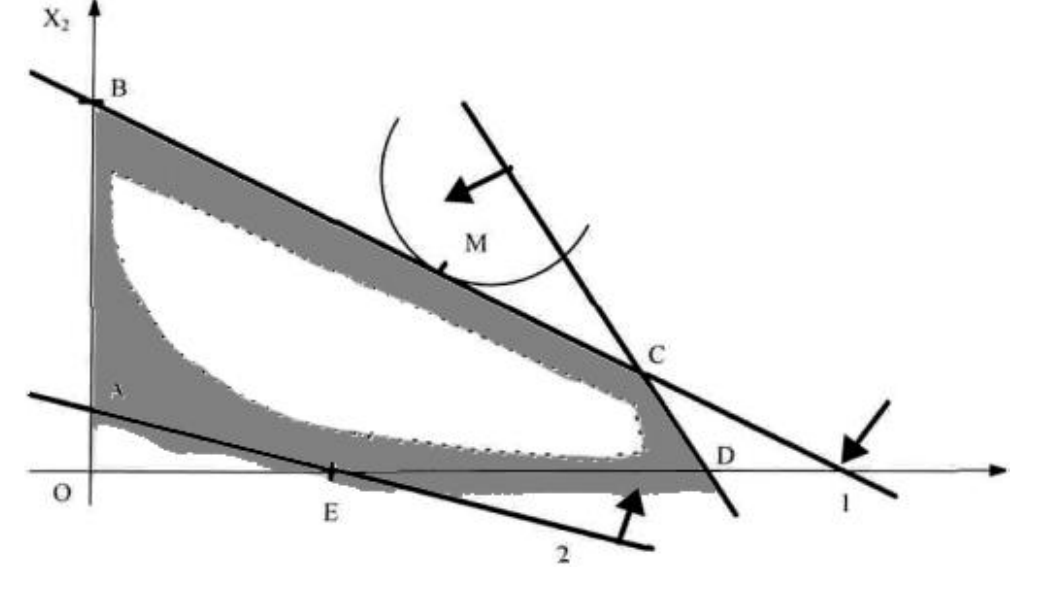

Рис. 3.1.

$$
\begin{cases} X_{1m} + X_{2m} = 6 \\ \frac{X_{1m}}{X_{2m}} = 2 \\ M \blacktriangleleft 3 \cdot Z_{\text{max}} = 9 \end{cases}
$$

#### **Завдання3.1.**

розв'язати графічним методом (знайти найбільше і найменше значення функції) задачі нелінійного програмування.

> **3.1.**  $x_i \geq 0$  $12x_1 + 5x_2 \le 60;$  $5x_1 + 9x_2 \le 45;$  $1^2 + \langle \, \cdot \rangle - 2^2;$ 2 2  $Z = \bigoplus_{1} -1^{-2} + \bigoplus_{1}$ **3.2.**  $x_i \geq 0$  $x_1 \leq 3;$  $2x_1 + 2x_2 \geq 3;$  $1\overline{\phantom{a}}$ ;  $Z = -x_1 + \bigotimes_2$ **3.3.**  $x_i \leq 0$  $12x_1 + 5x_2 \le 60;$  $12x_1 + 5x_2 \le 60;$  $2^2 + \langle \pmb{\cdot}, -3^2 \rangle$ 2 2  $Z = \bigotimes_1 -2^2 + \bigotimes$ **3.4.**  $x_i \geq 0$  $4x_1 + 5x_2 \le 10;$  $3x_1 + 2x_2 \ge 6;$  $2^{2} + x_{2}$ ; 2  $Z = \bigotimes_1 -2^2 + x$ **3.5.**  $x_i \geq 0$  $0 \le x_1 \le 3;$  $x_1 + x_2 \leq 4;$  $2^2$ ;  $Z = x_1 - \clubsuit_2$ **3.6.**  $x_2 \ge 5$  $x_1 \geq 2;$  $(x_1 - 3)^2 + (x_2 - 6)^2 \leq 4;$  $Z = 2x_1 + x_2;$ 2 2  $(x_1 - 3)^2 + (x_2 - 3)^2$ **3.7.**  $x_i \geq 0$  $10x_1 + 5x_2 \le 54;$  $4x_1 + 8x_2 \le 36;$  $2^{2} + x_{2}$ ; 2  $Z = \bigotimes_1 -2^2 + x$ **3.8.**  $x_1 \geq 2, x_2 \geq 5$  $(x_1 - 3) + (x_2 - 6) \le 12;$  $(x_1 - 3) + (x_2 - 6) \ge 4;$  $3x_1 + x_2^2$ ;  $Z = 3x_1 + x_2^2$ **3.9.**  $x_i \geq 0$  $x_1 + 4x_2 \geq 9;$  $2x_1 - x_2 \leq 9;$  $x_1 + 3x_2 \le 13;$  $3x_1 - x_2 \geq 1;$  $5^2 + 6, -3^2;$ 2 2  $Z = \bigotimes_1 -5^2 + \bigotimes$ **3.10.**  $x_i \geq 0$  $x_1 + 4x_2 \geq 9;$  $2x_1 - x_2 \leq 9;$  $x_1 + 3x_2 \le 13;$  $3x_1 - x_2 \geq 1;$  $2^2 + \langle , -4^2 \rangle$ 2 2  $Z = \bigotimes_1 -2^2 + \bigotimes$

> > 28

3.11.  
\n
$$
Z = \oint_{1} -3 \, \int_{2}^{3} \oint_{2} -3 \, \int_{2}^{3}
$$
\n
$$
x_{1} + x_{2} \leq 2;
$$
\n
$$
3x_{1} + x_{2} \leq 14;
$$
\n
$$
x_{1} + 3x_{2} \geq 10;
$$
\n
$$
x_{i} \geq 0
$$

**3.13.**

$$
Z = x_1 + \bigoplus_{2} -3^2;
$$
  
\n
$$
5x_1 + 8x_2 \le 40;
$$
  
\n
$$
9x_1 + 4x_2 \le 54;
$$
  
\n
$$
x_i \ge 0
$$

**3.15.**

$$
Z = \langle \mathbf{t}_1 - 1 \rangle \langle \mathbf{t}_2 - 2 \rangle
$$
  
\n
$$
3x_1 + 2x_2 \le 12;
$$
  
\n
$$
-2x_1 + x_2 \le 4;
$$
  
\n
$$
x_1 - 3x_2 \le 0;
$$
  
\n
$$
x_i \ge 0
$$

**3.17.**

 $x_i \geq 0$  $x_1 + x_2 \geq 1;$  $x_1 + 2x_2 \leq 5;$  $5x_1 - 2x_2 \le 7;$  $1^2 + x_2^2$ ; 2 2  $Z = \bigotimes_1 -1^2 + x$ 

3.12.  
\n
$$
Z = \bigoplus_{i=1}^{n} -3 \bigg[ \bigoplus_{2}^{n} -5 \bigg]
$$
\n
$$
x_{1} - 3x_{2} \ge -2;
$$
\n
$$
3x_{1} + x_{2} \le 14;
$$
\n
$$
2x_{1} + 3x_{2} \ge 10;
$$
\n
$$
x_{i} \ge 0
$$

**3.14.**

 $0 \le x_2 \le 10;$  $0 \le x_1 \le 5;$  $x_1 + x_2 \leq 7;$  $(x_1 - 2)^2 + (x_2 - 3)^2;$ 2 2  $Z = (x_1 - 2)^2 + (x_2 - 2)^2$ 

**3.16.**

$$
Z = x_1 - \bigodot_2 - 1^2;
$$
  
\n
$$
3x_1 - x_2 \ge 6;
$$
  
\n
$$
-x_1 + 3x_2 \le 5;
$$
  
\n
$$
2x_1 + x_2 \ge 2;
$$
  
\n
$$
x_i \ge 0
$$

**3.18.**

$$
Z = 2 \cdot \blacklozenge_1 - 4 \rightharpoonup^2 + x_2^2;
$$
  
\n
$$
x_1 + 3x_2 \le 12;
$$
  
\n
$$
3x_1 - x_2 \ge 6;
$$
  
\n
$$
x_i \ge 0
$$

# **3.2. Метод множників Лагранжа**

*Приклад.*

Знайти точки умовного екстремуму функції

 $x_1 + 2x_2 = 6$  $3x_1 + 4x_2 = 12$  $2x_1^2$  $Z = x_1 + x_2 + 2x_1^2$ 

Побудуємо функцію Лагранжа

 $2x_1^2 + \lambda_1(3x_1 + 4x_2 - 12) + \lambda_2(-x_1 + 2x_2 - 6)$  $F = -x_1 + x_2 + 2x_1^2 + \lambda_1(3x_1 + 4x_2 - 12) + \lambda_2(-x_1 + 2x_2)$ 

і знайдемо її похідні за  $x_1, x_2, \lambda_1, \lambda_2$ .

Прирівнявши здобуті вирази до нуля, дістанемо систему рівнянь

$$
\begin{cases}\n\frac{\partial F}{\partial X_1} = -1 + 4X_1 + 3\lambda_1 - \lambda_2 = 0 \\
\frac{\partial F}{\partial X_2} = 1 + 4\lambda_1 + \lambda_2 = 0 \\
\frac{\partial F}{\partial \lambda_1} = 3X_1 + 4X_2 - 12 = 0 \\
\frac{\partial F}{\partial \lambda_2} = X_1 + 2X_2 - 6 = 0\n\end{cases}
$$

Розв'язавши цю систему методом Жордана-Гауса, дістанемо  $x_1 = 0$ ;  $x_2 = 3$ .

#### **Завдання3.2.**

Використовуючи метод множників Лагранжа, знайти точки умовного екстремуму функції Z.

#### **3.19.**  $x_1 + 2x_2 + x_3 = 8.$  $2x_2^2 + 3x_3^2$ ; 3 2 2 2  $Z = x_1^2 + 2x_2^2 + 3x$ **3.20.**  $2x_1 + 4x_2 = 8.$  $2x_1 \cdot x_2 + x_2^2$ ;  $Z = 2x_1 \cdot x_2 + x_2^2$ **3.21.**  $x_1 + 3x_2 = 6.$  $2x_1 + x_2^2 - 5x_2;$ 2  $_1$  +  $\lambda_2$ 2  $Z = x_1^2 + 2x_1 + x_2^2 - 5x$ **3.22.**  $x_1 + 4x_2 = 7.$  $2x_1 + 3x_2 = 5;$  $3x_1^2 + 2x_1 + x_2^2 - 2x_2;$ 2  $1 \cdot \lambda_2$ 2  $Z = 3x_1^2 + 2x_1 + x_2^2 - 2x$ **3.23.**  $x_1 - 3x_2 + 2x_3 = 6.$  $2x_1 - x_2 + x_3 = 5;$  $Z = x_1 \cdot x_2 \cdot x_3;$ **3.24.**  $4x_1 + x_2 = 1.$  $x_1 + 2x_2 = 4;$  $2x_1 - 3x_1^2 + 4x_2^2$ ; 2  $Z = 2x_1 - 3x_1^2 + 4x$ **3.25.**  $3x_1 + x_2 = 12.$  $x_1 + 2x_2 = 8;$  $3x_1^2 + 2x_1 \cdot x_2 + x_2^2$ ;  $1 \cdot \lambda_2 + \lambda_2$ 2  $Z = 3x_1^2 + 2x_1 \cdot x_2 + x$ **3.26.**  $5x_1 + 4x_2 = 7.$  $3x_1 + x_2 = 6;$  $2x_2^2 + 2x_3^2$ ; 3 2  $Z = x_1 - 2x_2^2 + 2x$ **3.27.**  $4x_1 + 8x_2 = 16.$  $3x_1 + 2x_2 = 12;$ ; 2 2  $Z = x_1 \cdot x_2 - x_2^2 + x$ **3.28.**  $x_1 + 2x_2 = 6.$  $3x_1 + 4x_2 = 12;$  $2x_1^2$ ;  $Z = x_2 - x_1 + 2x_1^2$ **3.29.**  $2x_1 + x_2 - 3x_3 = 4.$  $3x_1 - 2x_2 + x_3 = 1;$  $Z = 2x_1 \cdot x_2 + x_1 \cdot x_3 - x_2 \cdot x_3;$ **3.30.**  $x_1 + 6x_2 = 18.$  $5x_1 + 4x_2 = 4;$  $3x_1 - 2x_1^2 + 2x_2^2$ ; 2  $Z = 3x_1 - 2x_1^2 + 2x_2$ **3.31.**  $3x_1 + x_2 = 6.$  $x_1 + 2x_2 = 4;$  $2x_1 + 5x_1 \cdot x_2 + x_2^2$ ;  $Z = 2x_1 + 5x_1 \cdot x_2 + x_2^2$ **3.32.**  $x_1 + 8x_2 = 16.$  $6x_1 + 2x_2 = 6;$  $8x_1 + 2x_1^2 + 4x_1 \cdot x_2 + x_2^2$ ; 2  $Z = 8x_1 + 2x_1^2 + 4x_1 \cdot x_2 + x$

2

2

 $1 \cdot \lambda_2 + \lambda_2$ 

#### **3. 3. Квадратичне програмування**

# *Приклад.*

Розв'язати задачу квадратичного програмування, використавши

метод множників

Лагранжа.

$$
Z = -(x_1 - 1)^2 + 2x_2 \to \text{max};
$$
  
\n
$$
\begin{cases} X_1 + 2X_2 \le 4\\ X_1 \le 3\\ X_1, X_2 \ge 0 \end{cases}
$$

Квадратична форма функції Z є від'ємно визначена, тобто вгнута.

Оптимальний розв'язок цієї задачі можна знайти як опорний план задачі з обмеженнями

$$
\begin{cases} X_1 + 2X_2 + X_3 = 4 \\ X_1 + X_4 = 3 \\ X_j \ge 0, \ j = 1.4 \end{cases}
$$

Склавши систему додаткових обмежень вигляду

$$
\frac{\partial Z}{\partial X_j} - \sum_i \lambda_i \cdot a_{ij} + u_i = 0
$$

за умови *х<sup>j</sup>* \**и<sup>j</sup> =* 0 (для *всіх j),* додаткові обмеження мають вигляд

$$
-2x_1 + 2 - \lambda_1 - \lambda_2 + u_1 = 0; 2 - 2\lambda_1 + u_2 = 0; -\lambda_1 + u_3 = 0; -\lambda_2 + u_4 = 0;
$$

Виключимо з цієї системи  $\lambda_1$  і  $\lambda_2$ .

Після простих перетворень дістанемо систему, опорний розв'язок якої слід знайти (табл.3.1).

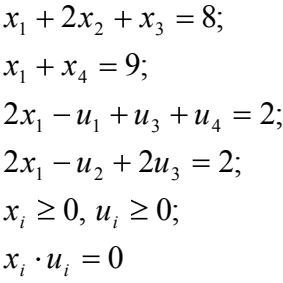

**Таблиця 3.1.**

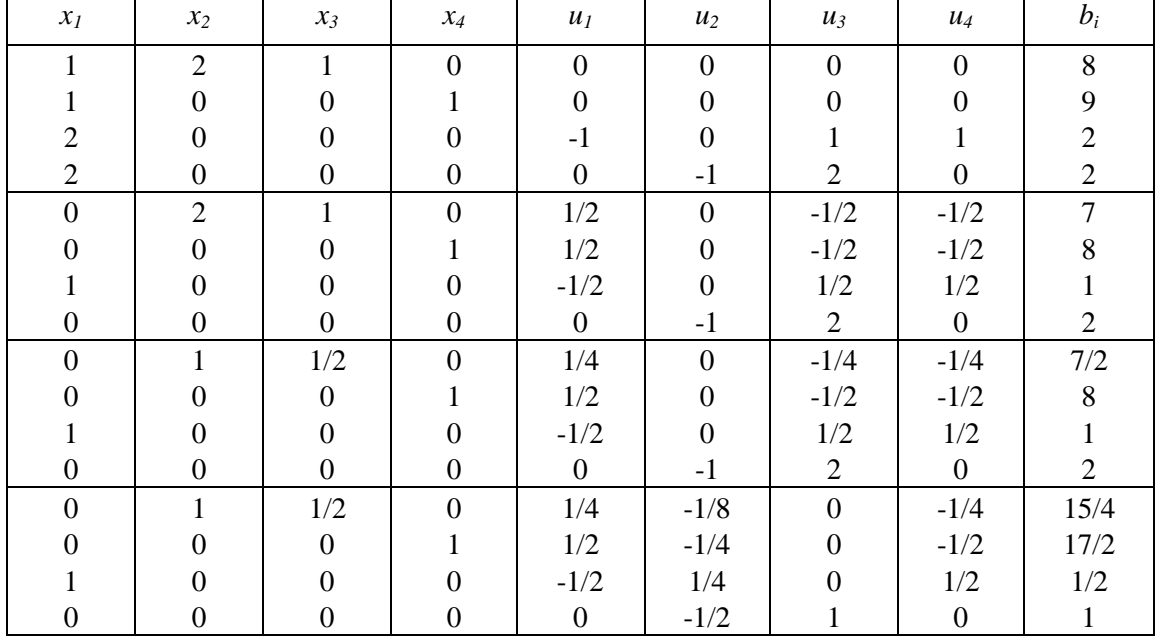

Розв'язання.

 $x_1 = 1/2, x_2 = 15/4, x_3 = 0, x_4 = 17/2, Z = 8$ (max)

# **Завдання3.3.**

Розв'язати задачі квадратичного програмування.

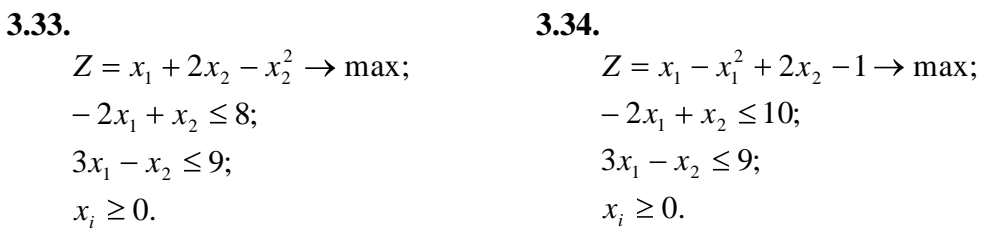

#### **3.35.**

 $0 \le x_2 \le 3$ .  $0 \le x_1 \le 4;$  $2x_1 - 5x_2 \le 10;$  $(x_1 - 2)^2 + (x_2 - 2)^2 \rightarrow \text{min};$ 2 2  $Z = (x_1 - 2)^2 + (x_2 - 2)^2$ 

**3.36.**

$$
Z = (x_1 - 5)^2 + (x_2 - 1)^2 \to \text{min};
$$
  
\n
$$
-2x_1 - 5x_2 \le 10;
$$
  
\n
$$
0 \le x_1 \le 4;
$$
  
\n
$$
0 \le x_2 \le 3.
$$

 $\frac{3.38}{2.50}$ 

$$
Z = (x_1 - 2)^2 + x_2 \to \text{min};
$$
  
- x<sub>1</sub> + 2x<sub>2</sub> \le 6;  
2x<sub>1</sub> + 3x<sub>2</sub> \le 12;  
x<sub>i</sub> \ge 0.

$$
Z = -(x_1 - 2)^2 + x_2 \to \text{max};
$$
  
\n
$$
-3x_1 + 4x_2 \le 12;
$$
  
\n
$$
2x_1 + x_2 \le 8;
$$
  
\n
$$
x_i \ge 0.
$$

**3.39.**

$$
Z = -x_1^2 + 5x_1 + x_2 \to \text{max};
$$
  
\n
$$
-x_1 + 2x_2 \le 8;
$$
  
\n
$$
2x_1 + x_2 \le 12;
$$
  
\n
$$
x_i \ge 0.
$$

**3.41.**

$$
Z = (x_1 - 3)^2 + 4(x_2 - 4)^2 \to \text{min};
$$
  
\n
$$
-3x_1 + 2x_2 \le 12;
$$
  
\n
$$
2x_1 + x_2 \le 6;
$$
  
\n
$$
x_i \ge 0.
$$

**3.43.**

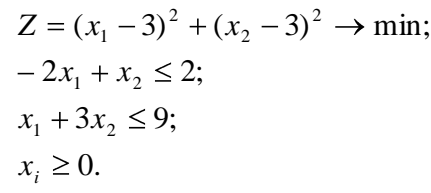

**3.45.**

$$
Z = (x_1 - 2)^2 + (x_2 - 2)^2 \rightarrow \text{min};
$$
  
\n
$$
x_1 + x_2 \ge 2;
$$
  
\n
$$
0 \le x_1 \le 4;
$$
  
\n
$$
0 \le x_2 \le 2.
$$
  
\n**3.47.**  
\n
$$
Z = -(x_1 - 1)^2 + x_2 \rightarrow \text{max};
$$
  
\n
$$
x_1 + 2x_2 \le 4;
$$
  
\n
$$
2x_1 + x_2 \le 12;
$$
  
\n
$$
x_i \ge 0.
$$

#### **3.49.**

 $x_i \geq 0$ .  $2x_1 + x_2 \le 12;$  $x_1 + 2x_2 \leq 4;$  $(x_1 - 4)^2 + x_2 \to \text{max};$ 2  $Z = (x_1 - 4)^2 + x$ 

**3.40.**  $x_i \geq 0$ .  $2x_1 + x_2 \le 12;$  $3x_1 + 2x_2 \le 12;$  $4x_1 + 2x_2^2 - 4x_2 \to \text{min};$ 2  $1 \cdot 2 \cdot 2$ 2  $Z = x_1^2 - 4x_1 + 2x_2^2 - 4x$ 

**3.42.**  $x_i \geq 0$ .  $2x_1 + x_2 \leq 18;$  $3x_1 + 4x_2 \le 12;$  $(x_2 - 4)^2 \rightarrow \text{max};$  $Z = x_1 + (x_2)$ 

**3.44.**

 $x_i \geq 0$ .  $2x_1 + 3x_2 \le 12;$  $2x_1 + 4x_2 \leq 8;$  $(x_1 - 3)^2 + x_2 \to \text{max};$ 2  $Z = (x_1 - 3)^2 + x$ 

**3.46.**

$$
Z = (x_1 - 2)^2 + x_2 \rightarrow \text{min};
$$
  
\n
$$
x_1 + x_2 \ge 4;
$$
  
\n
$$
0 \le x_1 \le 4;
$$
  
\n
$$
0 \le x_2 \le 3.
$$
  
\n**3.48.**  
\n
$$
Z = (x_1 - 1)^2 + (x_2 - 1)^1 \rightarrow \text{min};
$$
  
\n
$$
x_1 + x_2 \ge 4;
$$
  
\n
$$
0 \le x_1 \le 3;
$$

$$
0 \le x_2 \le 3.
$$
  
**3.50.**

$$
Z = (x_1 - 2)^2 + (x_2 - 4)^1 \to \text{min};
$$
  
\n
$$
x_1 + x_2 \ge 4;
$$
  
\n
$$
0 \le x_1 \le 3;
$$
  
\n
$$
0 \le x_2 \le 3.
$$

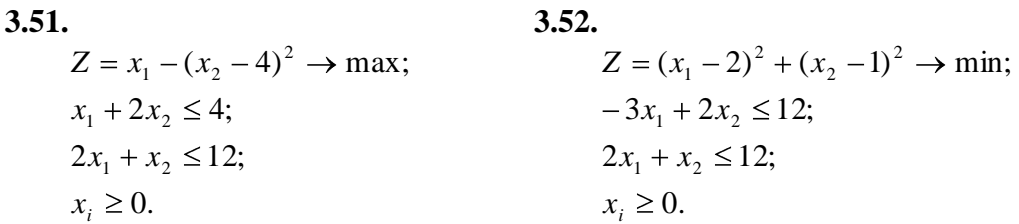

#### **4. Динамічне програмування**

*Приклад.* 

Для збільшення випуску продукції трьох підприємств галузі виділено  $x_i = .700$  тис. гри.

Використання кожним підприємством *x<sup>i</sup>* тис. грн. зазначених коштів забезпечує приріст виробництва продукції *f<sup>i</sup> (хi)* (табл. 4.1.)

 **Таблиця**

**4.1.**

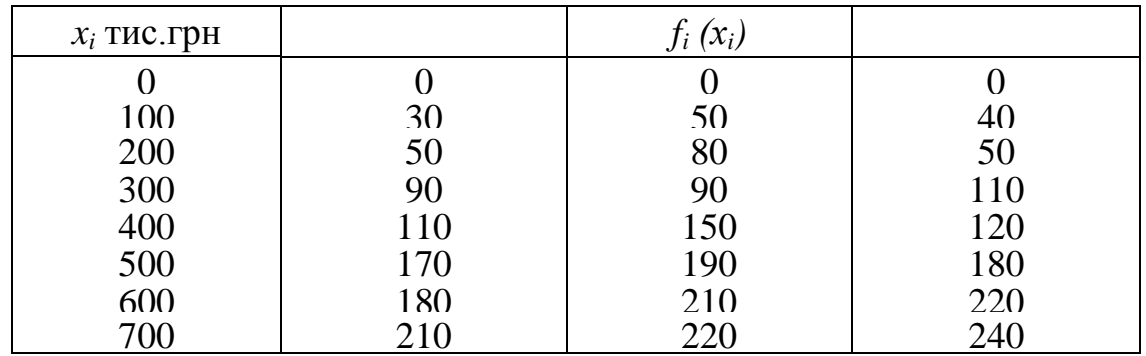

Для розв'язання задачі треба скласти рекурентні співвідношення Беллмана. У цьому разі ці співвідношення зводять до таких функціональних рівнянь:

$$
\varphi_1(x) = \max f_1 \bullet \sum
$$
\n
$$
0 \le x_1 \le x
$$
\n
$$
\varphi_2(x) = \max f_2 \bullet \sum f_1 \bullet \cdots \sum f_n
$$
\n
$$
0 \le x_2 \le x
$$
\n
$$
***********************
$$
\n
$$
\varphi_{n-1}(x) = \max f_{n-1} \bullet f_{n-1} \bullet f_{n-2} \bullet f_{n-1} \bullet f_{n-1}
$$
\n
$$
0 \le x_{n-1} \le x
$$

Функції *φi(х),і =*1*,п -*1 визначають максимальний приріст виробництва продукції при

відповідному розподілі х тис. грн., коштів між підприємствами. Використовуючи вихідні дані і рекурентні співвідношення, визначимо спочатку умовно-оптимальний, а потім оптимальний розподіл.

Спочатку визначимо умовно-оптимальні кошти х виділені першому підприємству. Для цього знайдемо значення для кожного х:

 0 0; 1 *x* 100 100 max <sup>1</sup> *x* 50 200 200 max <sup>1</sup> *x* 300 300 max <sup>1</sup> *x* 110 400 400 max <sup>1</sup> *x* 500 500 max <sup>1</sup> *x* 180 600 600 max <sup>1</sup> *x*

$$
\varphi_1 \blacktriangleleft 00 = \max \begin{cases} 0 \\ 30 \\ 50 \\ 90 \\ 110 \\ 170 \\ 170 \\ 180 \\ 210 \end{cases} = 210 \quad x_1 = 700
$$

Результати запишемо в табл. 4.2.

### **Таблиц**

# **я 4.2.**

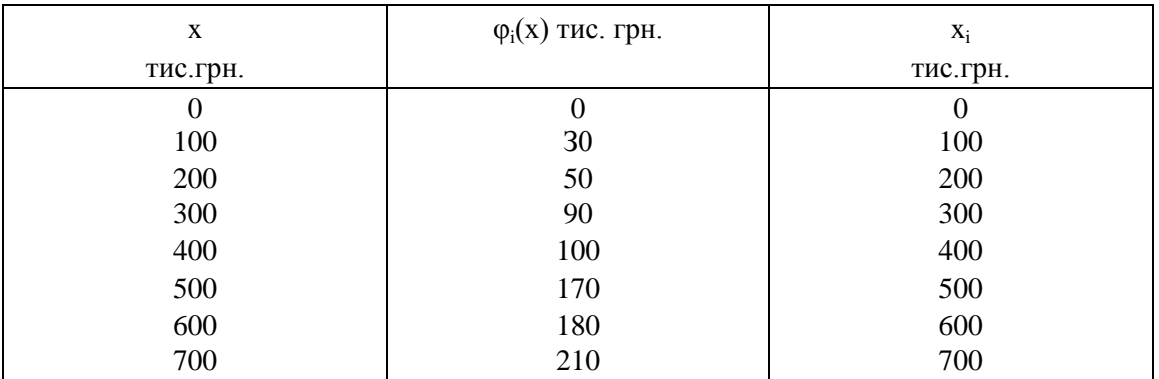

Використовуючи дані табл. 4.1. і 4.2., визначаємо умовно-

оптимальну кількість коштів, виділених другому підприємству:

$$
\varphi_1 \blacklozenge 00 = \max \begin{cases}\n110 \\
110 \\
110 \\
180 \\
210\n\end{cases} = 210 \quad x_1 = 700
$$
\n  
\n**Perythartra 3aTHIUEMO B Tá6J. 4.2.**\n**Taburu**\n**a 4.2.**\n  
\n
$$
\frac{x}{100}
$$
\n  
\n
$$
\frac{0}{200}
$$
\n  
\n
$$
\frac{0}{300}
$$
\n  
\n
$$
\frac{0}{300}
$$
\n  
\n
$$
\frac{0}{300}
$$
\n  
\n
$$
\frac{0}{300}
$$
\n  
\n
$$
\frac{0}{300}
$$
\n  
\n
$$
\frac{0}{300}
$$
\n  
\n
$$
\frac{0}{300}
$$
\n  
\n
$$
\frac{0}{300}
$$
\n  
\n
$$
\frac{0}{300}
$$
\n  
\n
$$
\frac{0}{300}
$$
\n  
\n
$$
\frac{0}{300}
$$
\n  
\n
$$
\frac{0}{300}
$$
\n  
\n
$$
\frac{0}{300}
$$
\n  
\n
$$
\frac{0}{300}
$$
\n  
\n
$$
\frac{0}{300}
$$
\n  
\n
$$
\frac{0}{300}
$$
\n  
\n
$$
\frac{0}{300}
$$
\n  
\n
$$
\frac{0}{300}
$$
\n  
\n
$$
\frac{0}{300}
$$
\n  
\n
$$
\frac{0}{300}
$$
\n  
\n
$$
\frac{0}{300}
$$
\n  
\n
$$
\frac{0}{300}
$$
\n  
\n
$$
\frac{0}{300}
$$
\n  
\n
$$
\frac{0}{300}
$$
\n  
\n
$$
\frac{0}{300}
$$
\n  
\n
$$
\frac{0}{300}
$$
\n  
\n
$$
\frac{0}{300}
$$
\n  
\n
$$
\frac{0}{300}
$$
\n  
\n
$$
\frac{0}{300}
$$
\n  
\n
$$
\frac{0}{300}
$$
\n  
\n

$$
\varphi_2 \blacklozenge 00 = \max \begin{cases}\n0+180 \\
50+170 \\
80+110 \\
90+90 \\
150+50 \\
190+30 \\
210+0\n\end{cases} = 220 \quad x_2 = 600 \qquad \varphi_2 \blacklozenge 00 = \max \begin{cases}\n0+210 \\
50+180 \\
80+170 \\
90+110 \\
150+90 \\
190+50 \\
210+30 \\
220+0\n\end{cases} = 250 \quad x_2 = 700
$$

Результати розрахунків записуємо в табл. 4.3.

#### **Табли**

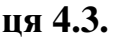

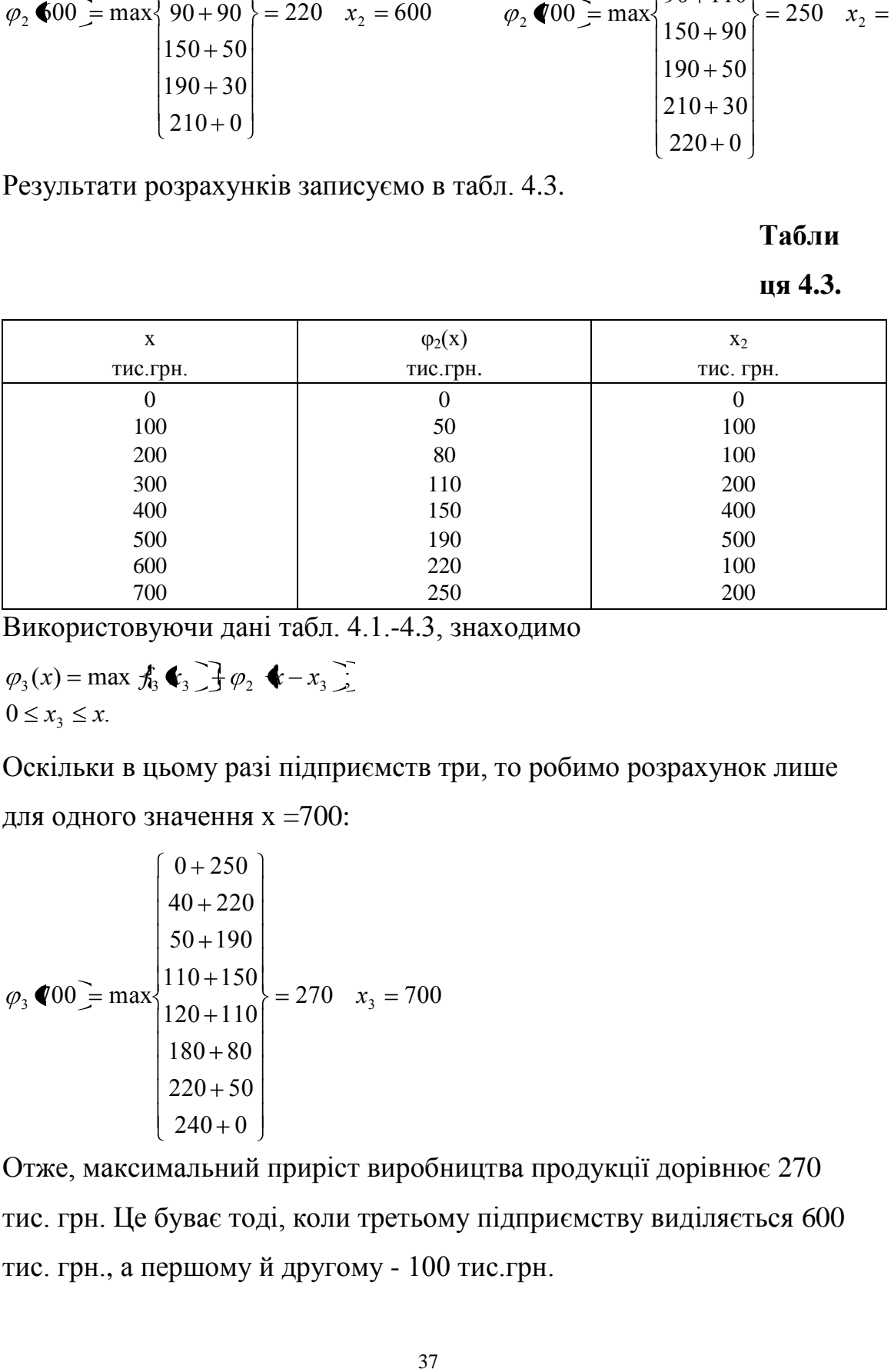

Використовуючи дані табл. 4.1.-4.3, знаходимо

$$
\varphi_3(x) = \max f_3 \bullet f_3 \bullet f_2 \bullet - x_3
$$
  
0 \le x<sub>3</sub> \le x.

Оскільки в цьому разі підприємств три, то робимо розрахунок лише

для одного значення х =700:

$$
\varphi_3 \blacktriangleleft 00 = \max \begin{cases}\n0 + 250 \\
40 + 220 \\
50 + 190 \\
110 + 150 \\
120 + 110 \\
180 + 80 \\
220 + 50 \\
240 + 0\n\end{cases} = 270 \quad x_3 = 700
$$

Отже, максимальний приріст виробництва продукції дорівнює 270 тис. грн. Це буває тоді, коли третьому підприємству виділяється 600 тис. грн., а першому й другому - 100 тис.грн.

### **Розв'язати задачі динамічного програмування.**

А) Для збільшення виробництва продукції підприємствам виділені

капіталовкладення 8

тис. грн. (завдання 5.1.- 5.4.). Використання і-м підприємством  $x_1$ 

тис. грн. забезпечує

приріст виробництва продукції *f1(х1).*

Визначити розподіл капіталовкладень між підприємствами, який би

забезпечив

максимальне збільшення виробництва продукції.

# **Завдання 4.1.**

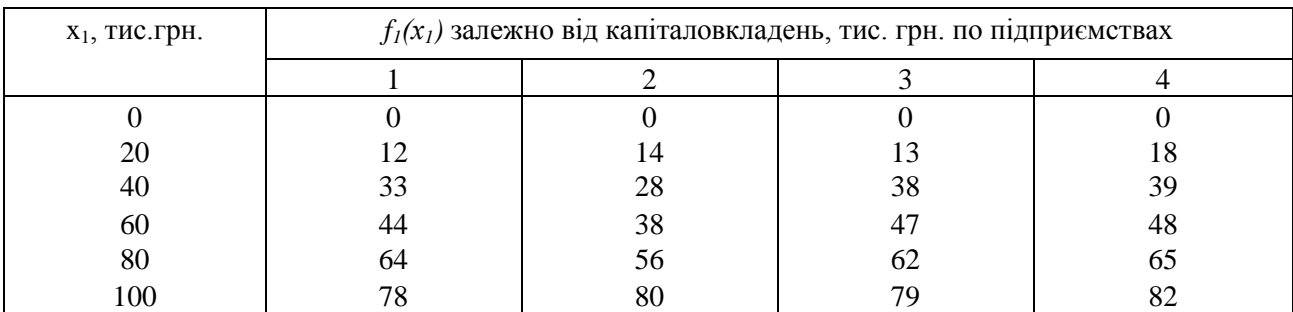

# **Завдання 4.2.**

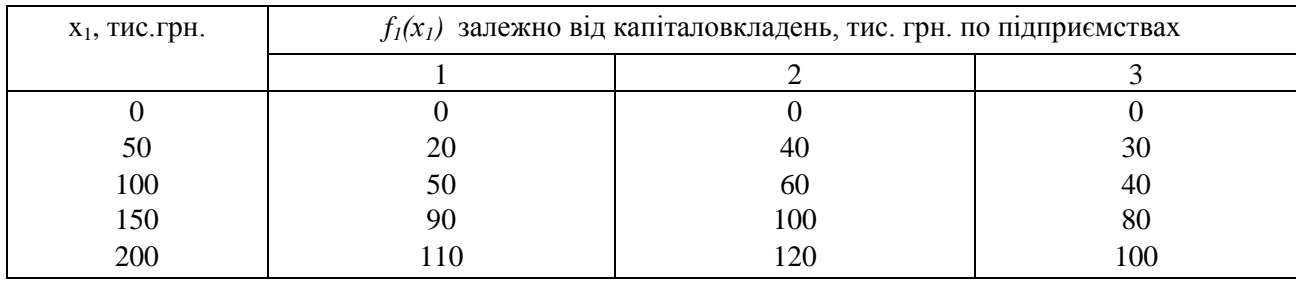

#### **Завдання 4.3.**

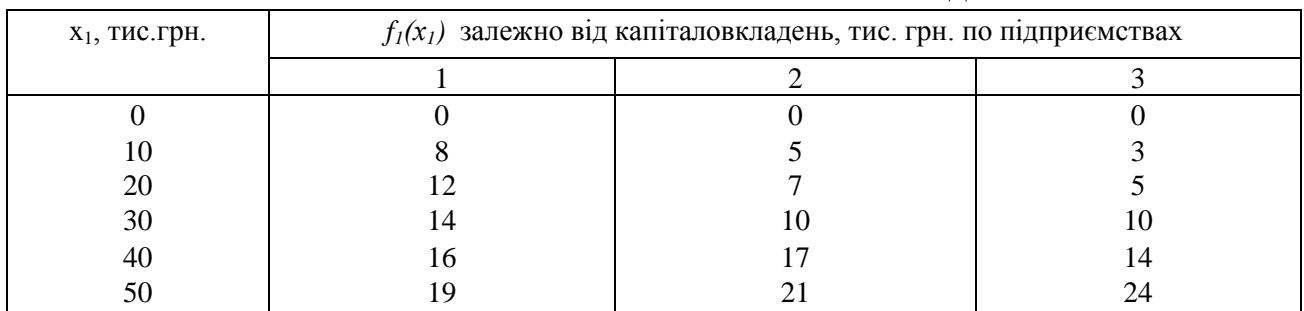

|                   |                                                                     |    | <b>JADДAIIIIЛ 7.7.</b> |    |  |  |  |  |
|-------------------|---------------------------------------------------------------------|----|------------------------|----|--|--|--|--|
| $x_1$ , тис. грн. | $f_l(x_l)$ залежно від капіталовкладень, тис. грн. по підприємствах |    |                        |    |  |  |  |  |
|                   |                                                                     |    |                        |    |  |  |  |  |
|                   |                                                                     |    |                        |    |  |  |  |  |
| 20                |                                                                     |    |                        |    |  |  |  |  |
| 40                |                                                                     |    | 10                     | 14 |  |  |  |  |
| 60                | 14                                                                  |    |                        |    |  |  |  |  |
| 80                | 20                                                                  | 16 | 19                     | 22 |  |  |  |  |
| 100               | 26                                                                  | 18 | 25                     | 24 |  |  |  |  |

**Завдання 4.4.**

Б) Для видів робіт направляються х<sub>і</sub> осіб. Попередня оцінка ефекту виконання робіт визначається лінійною функцією *f1(х1)* (задания 5.5.-5.7.). Скільки робітників доцільно направити на виконання кожної роботи, щоб дістати максимальний ефект?

### **Завдання 4.5.**

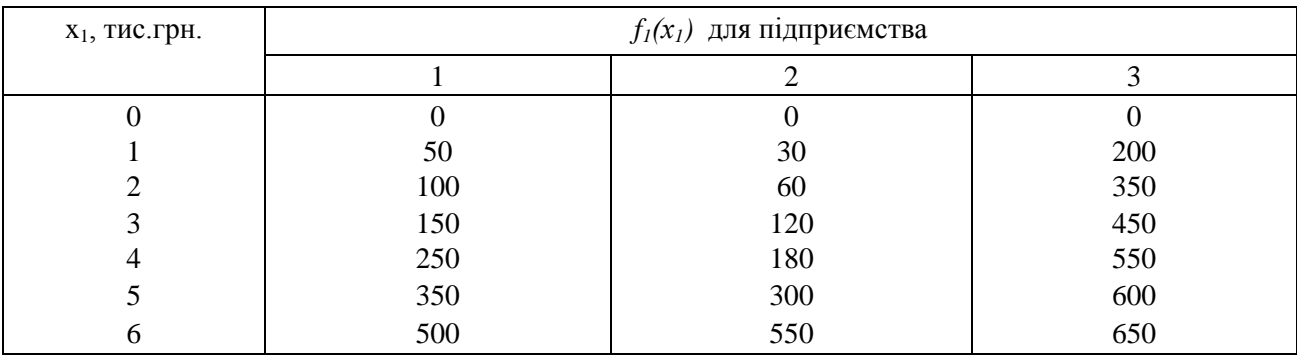

# **Завдання 4.6.**

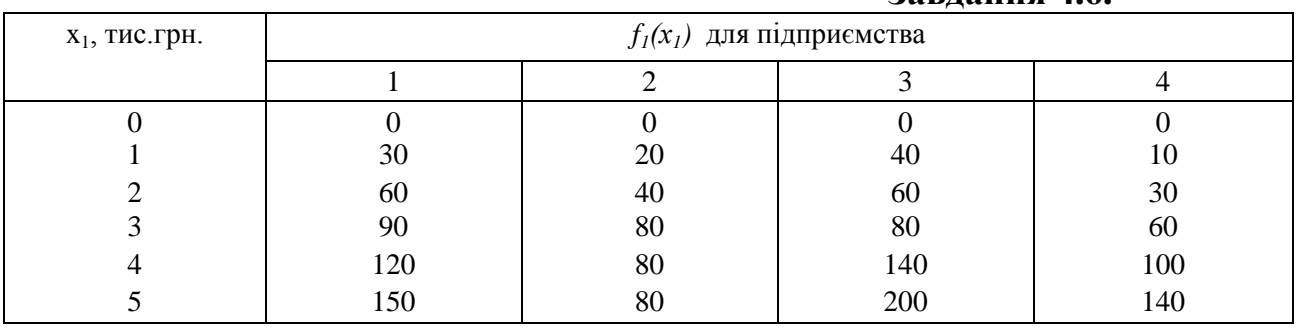

**Завдання 4.7.**

| х <sub>1</sub> , тис.грн. | $f_I(x_I)$ для підприємства |  |  |  |  |  |
|---------------------------|-----------------------------|--|--|--|--|--|
|                           |                             |  |  |  |  |  |

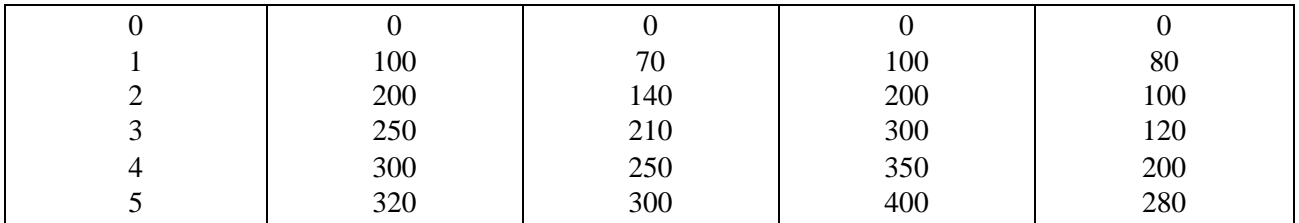

#### Список рекомендованої літератури

- 1. Акулич И.Л. Математическое программирование в примерах и задачах. – М.: Высшая школа. – 1986. – 320с.
- 2. Таха Т. Введение в исследование операций. В двух книгах. М.: Мир – 1985. – 479 с.
- 3. Банди Б. Основы линейного программирования. М.: Радио и связь – 1989. – 176 с.
- 4. Остапенко Ю. О. Методичні вказівки до лабораторних робіт з курсу "Оптимізація технологічних процесів "// Ладієва Л. Р., Жученко А. І. – К .: КПІ – 1992. – 108с.
- 5. Ладієва Л. Р. Оптимізація технологічних процесів. Навч.посіб. К .: ІВЦ «Політехніка» – 2004. – 192с.